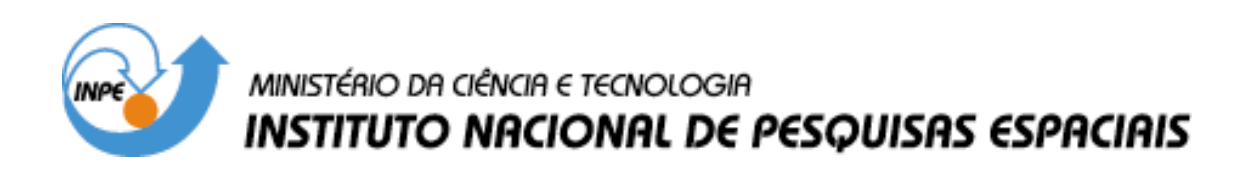

**INPE-13022-PRE/8299** 

# **ESTUDOS DE FREQUÊNCIAS TÍPICAS DE NUVENS EM IMAGENS CLASSIFICADAS GOES**

Renilson Adriano da Silva\*

\*Bolsista Centro Universitário Salesiano de Lorena

Relatório Final de Projeto de Iniciação Científica (PIBIC/CNPq/INPE), orientado pelo Dr. Juan Carlos Ceballos

> INPE São José dos Campos 2005

## SUMÁRIO

Lista de Figuras Lista de Tabelas

PRIMEIRA PARTE – CONCEITOS E APLICAÇÕES CAPITULO 1. INTRODUÇÃO CAPITULO 2. ALGUMAS DEFINIÇÕES SOBRE SATÉLITES 2.1. Dados sobre o satélite GOES 2.2. Dados sobre os canais do Imager CAPÍTULO 3. ANÁLISE PRELIMINAR DE IMAGENS 3.1. Isolinhas de brilho em recortes de imagem 3.2. Cálculo de refletâncias CAPÍTULO 4. DISTRIBUIÇÕES ESTATÍSTICAS DE PIXELS CONCLUSÃO DA PRIMEIRA PARTE DO TRABALHO

SEGUNDA PARTE – ANÁLISE DE IMAGENS CLASSIFICADAS RESUMO **OBJETIVOS** 

CAPITULO 1. INTODUÇÃO

1.2 Classificação de nuvens

1.3 Descrição Breve dos Gêneros de Nuvens

CAPITULO 2. ATIVIDADES DESENVOLVIDAS

2.1 Verificação regional de comportamento de brilho de nuvens

2.3 Analise das imagens classificadas

2.3.(a) Região Amazônica

2.3(b). Região Sudeste

2.3.(c) Região Argentina Central

CAPITULO 3. DIFERENÇA ENTRE HISTOGRAMAS DE FREQUÊNCIA ACUMULADA

CONCLUSÃO SEGUNDA PARTE

Referências Bibliográficas

ANEXOS

Apêndices

#### LISTA DE FIGURAS

Figura 1. Imagem do canal 1, dia 07/11/04 às 14:45 Z (11:45 no horário de Brasília).

Figuras 2. Acima: Recorte de 200x200 pixels em imagem do canal 1, do dia 08/09/2004 às 14h15min horário de Brasília. Abaixo: isolinhas de refletância média considerando grupos de 10x10 pixels.

Figura 3 – Gráficos isolinhas e tipo "surface", os dados são do recorte do dia 07/11/04, próximo às 14 horas GMT, esse recorte é parte da região Amazônica.

Figura 4. Histograma dia 07/11/2004, histograma do fator de refletância.

Figura. 5. Histogramas temperatura dia 7/11/2004, histograma temperaturas 2, 3, 4

Figuras 6 – Histogramas de refletância de recortes de diferentes regiões, dia 27/11/04, 14horas GMT.

Figura 7. Gráfico de isolinhas T4XR1 (Temperatura no canal 4 e Refletância).

Figura 8. Imagem recorte do satélite GOES dia 07/11/04 , parte da região central do Brasil

Figura 9. Imagem classificada na DSA/CPTEC

Figura 10. Histograma de distribuição de freqüência, classe de cúmulos e classe de estratos, Imagem do dia 10/03/05 14h45 GMT

Figura 11. Histogramas de freqüência na região amazônica (cúmulus de diversos tipos)

Figura 12. Histograma de freqüência acumulada (estratos e cúmulos), região Amazônia.

Figura 13. Histograma de freqüência acumulada (estratos e cúmulos), região Sudeste.

Figura 14. Histograma de freqüência acumulada (estratos e cúmulos), região Argentina Central.

Figura 15. Histogramas de freqüência acumulada de cúmulos (CumSoma) e estratos (StrSoma), incluindo a diferença entre as duas curvas (Difer) .

### LISTA DE TABELAS

Tabela 1. Valores médios e desvios padrões para o fator de refletância ilustrado nas figuras 2, considerando-se grupos de 10x10 pixels.

### **AGRADECIMENTOS**

Agradeço a todos aqueles que com paciência me auxiliaram e dedicaram seu rico tempo e atenção na preparação aos conteúdos desse relatório. A todos aqueles que me mostraram o caminho e me deram luz nessa jornada de aprendizagem.

Em especial ao meu orientador Dr Juan Carlos Ceballos e ao meu companheiro e amigo profundo conhecedor de programação; Msc Marcus Bottino.

E com glórias ao GRANDE ARQUITETO DO UNIVERSO, que com seu compasso traça o circulo de minha vida e com seu esquadro traz à minha vida retidão.

### **RESUMO**

O objetivo desse trabalho foi analisar algumas características espaciais da nebulosidade em regiões diferentes da América do Sul, com base em imagens multiespectrais do satélite GOES, já classificadas de acordo com o tipo de nuvem observado.

A distribuição espacial de nebulosidade é de grande importância para diversas áreas da meteorologia, transportes, aviação civil, agronomia, turismo, saúde, etc. Usualmente a nebulosidade é reportada por observadores meteorológicos e de aeroportos a partir da inspeção visual local. As observações meteorológicas geralmente são feitas à superfície, embaixo das nuvens e enxergando-as segundo um ângulo de perspectiva não muito favorável para possíveis analises de distribuição espacial. Os satélites meteorológicos permitem o melhor detalhamento da distribuição espacial sobre áreas extensas. Ainda, os de órbita geoestacionária permitem visualizar a evolução de cenas do mesmo local. Nesta pesquisa foram usadas imagens multiespectrais do satélite geoestacionário GOES no horário de 1445 GMT (em torno de meio dia solar em Brasília), nos anos de 2004 e 2005.

Na primeira fase, foi realizado um treinamento na leitura, processamento e representação de dados de imagens GOES.

As imagens GOES multiespectrais classificadas na DSA/CPTEC identificam vários tipos de nuvens cumuliformes e estratiformes. Para comparar características das nuvens em três regiões da América do Sul (região Amazônica, região Sudeste do Brasil e parte da Argentina Central), foram avaliados histogramas de freqüência como funções da refletância para cada tipo de nuvem. Foram escolhidos um dia para o mês de abril e outro para maio de 2005. Encontrou-se que nas três regiões os histogramas de cúmulus e de estratos são semelhantes, embora possam diferir ligeiramente na posição da moda e do valor mínimo de refletância associado a cada classe. Foi também analisada a refletância de transição entre cúmulos e estratiformes (este parâmetro é de grande importância para avaliar nebulosidade associada a cúmulus). Para isso, foram construídos histogramas de freqüência acumulada para os cúmulus em geral (excluindose cúmulus muito desenvolvidos) e estratos (excluindo-se os cirros). Encontrou-se que o valor procurado para a transição é de aproximadamente 30%. Este resultado é semelhante para todas as regiões analisadas.

Conclui-se que, utilizando-se o critério de classificação da DSA, no horário escolhido existia uma homogeneidade bastante acentuada nas propriedades de uma classe específica de nuvens, na escala da América do Sul. São recomendadas análises de horários adicionais para definir um eventual ciclo diurno destas características.

### **ABSTRACT**

The subject of this work was to analyze some cloudiness characteristics in different regions of South America based on already classified GOES mutispectral satellite imagery.

The cloudiness distribution is highly important for many meteorological studies, transport, civil aviation, agronomy, tourism, health, etc. Cloudiness is usually reported by meteorological observers and by airports. Meteorological observations generally are at surface, based on local visual inspection below clouds and observing them according to an angle not very proper for analyses of spatial distribution. Meteorological satellites allow better perception of spatial distribution of clouds over large areas; moreover, geostationary satellites are able to observe time evolution of local cloudiness.

This work used GOES multispectral imagery at 14:45 GMT (around local noon), for different days in 2004 and 2005. The first part of work included training in reading, processing a presenting data from GOES imagery.

Mutiespectral GOES imagery classified at DSA/CPTEC can identify many cumuliform and stratiform cloud types. In order to compare cloud characteristics in 3 South America regions (Amazon region, Brazilian SE region and part of Central Argentine), frequency histograms were evaluated as function of reflectance for each cloud type. We chose one day for April and one for May, 2005.

Similar histograms were found for cumulus and stratus in the 3 regions, with somewhat small differences in mode and minimum reflectance value position associated to the same class. Transition reflectance between cumulus and stratiform cloud was also analyzed (this parameter being very important for cloudiness assessment associated to cumulus). In order to do this, accumulated frequency histograms were studied, including all cumulus types (except for developed cumulus) and stratus types (except for cirrus). It was found a transition value of approximately 30%. This result is similar for all analyzed regions.

Our results have shown that using DSA classification criteria there is a rather close homogeneity for a specific cloud class properties in a South American scale. Additional analyses for different times in the day are recommended in order to define an eventual diurnal cycle of cloud characteristics.

## **CAPITULO 1. INTRODUÇÃO**

Foram objetivos deste trabalho, na sua primeira fase:

- O treinamento no uso de imagens do satélite GOES (sensor Imager) para obter informação sobre elementos do sistema Terra-atmosfera.
- Analisar imagens de satélites e obter informações sobre a distribuição estatística de propriedades físicas como refletância e temperatura.

## **CAPÍTULO 2. ALGUMAS DEFINIÇÕES SOBRE SATÉLITES ARTIFICIAIS**

Os satélites são objetos que se deslocam em torno de um outro objeto celeste. Existem satélites naturais e artificiais. Os artificiais mais conhecidos são os de comunicações, cada vez mais presentes no nosso dia a dia, são equipados com sensores de alta tecnologia, transmitem noticias, imagens do mundo todo, sinais de TV, auxiliam-nos na comunicação por internet, telefones, etc... Entretanto, existem satélites artificiais de vários tipos: os de comunicação, os espiões ou militares, os satélites científicos, os meteorológicos e os de sensoriamento remoto e de recursos terrestres. O GOES-n enquadra-se no uso meteorológico.

Existem dois tipos de satélites meteorológicos, os de órbita geoestacionaria e os de órbita polar. Os satélites geoestacionários orbitam a uma altitude de 35000 km A órbita geoestacionaria tem uma inclinação de 0º com relação com o plano do equador. Este tipo de satélite mantém a mesma posição em relação a um ponto fixo na superfície dando a impressão de que está estacionado no espaço, obtendo assim uma imagem sempre da mesma face da Terra. Pode ser citado o GOES (Estados Unidos), Meteosat (Europa), Insat (Índia), GMS (Japão).

Sensoriamento Remoto é a tecnologia que permite a aquisição de informações sobre objetos sem contato físico com eles. Para medirmos um terreno, por exemplo, é necessário termos instrumentos de medição e nos deslocarmos ao objeto de mensuração, neste caso o terreno. Imagine se tivéssemos que medir o comprimento das nuvens ou de enormes extensões de terras com simples medidores? Os sensores são equipamentos capazes de coletar energia radiante proveniente do objeto, então convertem esses fluxos em sinal que pode ser registrado e apresenta esses dados em forma adequada de informação.

Os satélites meteorológicos também podem ser qualificados como de Sensoriamento Remoto, exceto que seu objeto de observação é a atmosfera e os elementos que a compõem, incluindo elementos de superfície que possam ter influência sobre a circulação atmosférica e o balanço de energia do conjunto solo+atmosfera. Entre as

fontes de energia coletadas pelos satélites citamos a energia irradiada pela Terra e a radiação solar que ela reflete .

Toda matéria com temperatura absoluta acima de 0º K emite energia radiante. Assim todo corpo com temperatura absoluta acima de zero pode ser considerado uma fonte de radiação. O calor irradia-se no espaço através de ondas eletromagnéticas ou por raios infravermelhos e esse calor ou é absorvido ou é refletido por determinados corpos.

A intensidade de absorção e reflexão depende muito da cor que este apresente e de sua opacidade, um exemplo clássico são os corpos de cor negra que absorvem muita radiação visível e reflete pouca armazenando assim muito mais calor, o que não acontece com o branco que reflete bem mais que o negro. Há corpos que não refletem nada, somente absorvem, em conseqüência disso emitem mais calor como é caso dos corpos negros. A intensidade de emissão de um corpo negro é definida pela seguinte equação:

## $\text{E}_{\text{cn}=}$  σ $\text{T}^4$

σ  $\ell$  uma constante de valor igual a 5,7. 10<sup>-8</sup> W/m<sup>2</sup>K<sup>4.</sup> Essa lei que o corpo negro obedece é conhecida como Lei de Stefan-Boltzmann onde o poder de emissão de um corpo negro é igual à quarta potência de sua temperatura absoluta.

Um corpo negro à temperatura T emite um espectro de radiação que varia com o comprimento de onda e é descrito pela função de Planck:

$$
B_{\lambda} = a \lambda^{-5} / [exp(-b/\lambda T) - 1)]
$$

As constantes a e b são universais;  $B_{\lambda}$  uma densidade espectral de fluxo radiativo. A Terra não é um corpo negro, porque em cada comprimento de onda emite uma densidade  $B_{\lambda}$  que corresponde a diferentes temperaturas na função de Planck. Essas temperaturas denominam-se de temperatura de brilho em cada comprimento de onda. Um mesmo pixel apresenta uma temperatura de brilho diferente para cada um dos canais 2 a 5.

#### **2.1. Dados sobre o satélite GOES**

Este tipo de satélite fornece uma imagem a cada 30 minutos. O sensor imageador opera com um canal no visível e 4 canais no infravermelho.

As imagens com que trabalhamos na classificação foram adquiridas através do GOES-12. Antes do GOES-12 as imagens eram obtidas pelo GOES-8, mas a partir de 2003 quando foi lançado o GOES-12 houve alterações técnicas nos canais. O GOES-8 tinha cinco canais, assim como o GOES-12 continua mantendo os 5 canais.

• No canal do visível não houve alteração; o intervalo espectral ainda é de 0,55 a 0,75 μm.

Canais no infravermelho:

- O canal 2 operava com dois detectores em 3,9 μm também não houve alteração.
- canal 3 no GOES-8 operava com um detector de 6,7 μm. No GOES-12 o canal 3 opera na faixa espectral de 6,5 μm com 2 detectores de 4Km.
- O canal 4 tem dois detectores de 10,7 μm e permanece sem alterações.
- O canal 5 no GOES-8 que operava com dois detectores de 4 Km em12 μm, mudou consideravelmente alterando-se para o canal 6 com um detector apenas, de 8Km a 13,3 μm.

### **2.2. Dados sobre os canais**

O comprimento de onda da faixa espectral do visível é de 0,4 μm a 0,7μm; o canal 1 opera na faixa do 0,5 μm a 0,75 μm e por isso é chamado de canal do visível. Observa a Terra dentro de um feixe angular estreito, resultando num pixel (*picture element*) com resolução espacial de 1x1 km. O canal 1 captura efeitos de refletância da superfície da Terra e dos objetos que compõem a atmosfera. A informação sobre este sinal enviado para as estações de recepção está dividida em 1024 níveis (codificados como números binários de 10 "bits"). O detector "varre" uma imagem da Terra, transmitindo uma matriz de dados (N linhas x M colunas) com as quais podem ser construídas imagens em 1024 "tons de cinza" (na verdade, uma redução a apenas 256) codificadas em formato GIF, JPEG, etc. para fins de visualização. Os tons vão do preto (nível zero) para objetos escuros, até o branco (nível 256) para objetos muito brilhantes.

Na figura abaixo podemos ver uma imagem do canal1obtida pelo satélite GOES-12.

Nessa imagem podemos observar que as partes mais claras supostamente são nuvens, pois as nuvens dependendo do seu tipo refletem consideravelmente e estão a uma altitude considerável em relação ao solo. Elas quando observadas no canal 1 apresentam vários matizes entre o branco e o cinza.

Nuvens com maior densidade e volume apresentam-se mais claras, pois sua opacidade aumenta e refletem com mais intensidade, as de densidades menores e volumes menores permitem que parte dos raios solar atinja a terra. O planeta também tem capacidade de refletir parte desses raios, mas também pode absorvê-los em maior quantidade por isso apresenta na imagem uma tonalidade mais escura, sem deixar de considerar os outros gases que absorvem parte dos raios no meio do caminho.

#### Fonte: CPTEC-INPE

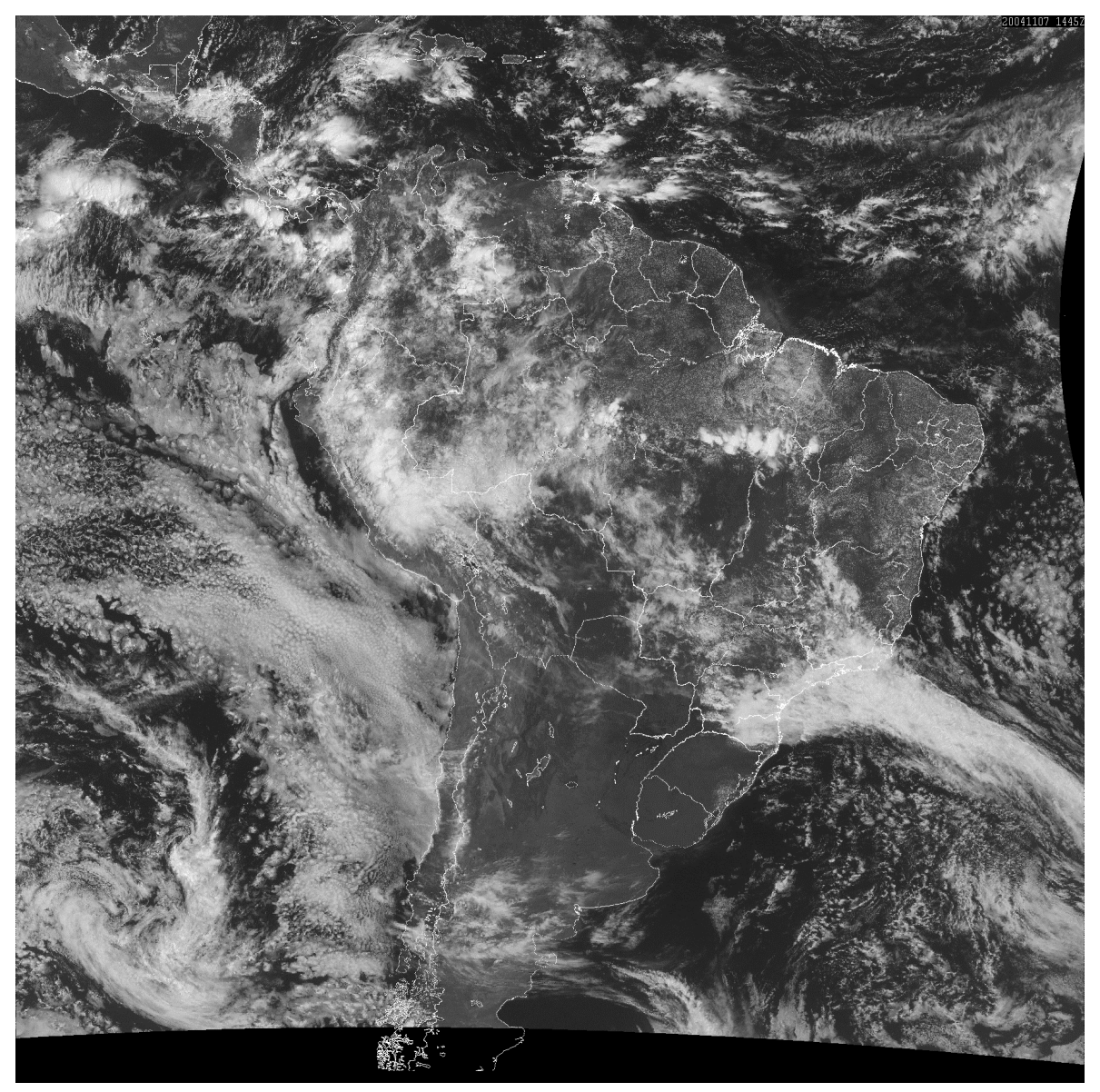

Figura 1. Imagem do canal 1, dia 07/11/04 às 14:45 Z (11:45 no horário de Brasília).

Com relação aos dados de temperatura, têm-se as características a seguir.

O canal 2 opera com dois detectores de 3,9 μm entre a região do infravermelho próximo e os termais, mais adiante notarão que as informações obtidas pelo canal 2 apresentam uma característica um pouco mais quente do que os demais canais do infravermelho porque registram parte da radiação solar refletida.

O canal 3 opera também com dois detectores. No modelo anterior do GOES, o GOES-8 operava com um detector apenas de 8 km de resolução, com um comprimento de onda de 6,7 μm; atualmente com o GOES-12 essa faixa é de 6,5 μm com dois detectores de 4 km e sua resposta espectral foi deslocada ligeiramente.

O canal 4 é também um canal do infravermelho, na faixa de 10,7 μm com dois detectores de 4 km; veremos mais para a frente, quando estivermos trabalhando com gráficos com distribuição de freqüência de pixels, que sua tendência assemelha-se ao canal 2.

O canal 5 é um canal que antes tinha dois detectores de 4 km; hoje tem apenas um detector de 8 km. Seu comprimento de onda era de 12,2 μm e mudou consideravelmente para 13,3 μm. Diferentemente do canal 3, o canal 5 é considerado agora um novo canal, o canal 6.

O quadro abaixo resume as características espectrais e de resolução dos cinco canais do GOES-12. Maiores detalhes encontram-se no seguinte endereço internet da NOAA:

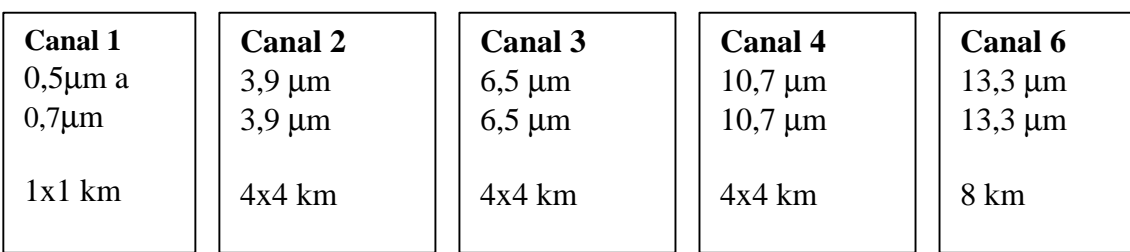

www.oso.noaa.govgoes/calibration/change-channels.html

### **CAPITULO 3.**

 $\overline{a}$ 

### **ANÁLISE PRELIMINAR DE IMAGENS**

 A primeira etapa dos trabalhos centrou-se no treinamento em linguagem de programação (Fortran90) e utilitários para geração de gráficos e visualização de imagens (Excel, Surfer, dentre outros).

As atividades planejadas a princípio foram extrair dados numéricos das imagens (fornecidas na estrutura de arquivos binários). Para isso precisávamos elaborar um programa de análise. Também foi planejado avaliar médias e desvio padrão dos dados da imagem, assim como trabalhar com histogramas e estatísticas sobre distribuições de pixels.

#### **3.1. Isolinhas de brilho em recortes de imagem**

O primeiro programa (redigido em Fortran90) foi criado para selecionar dados dos arquivos como uma amostragem em formato de uma matriz 200 linhas x 200 colunas. A informação obtida era fator de refletância no canal 1, pixel por pixel, e temperaturas de brilho nos demais canais<sup>1</sup>. O programa Fortran é apresentado no anexo 1 (programa MODELO). Nele foram trabalhadas as informações de médias e desvios padrões.

A primeira imagem analisada foi um recorte de 200x200 pixels do arquivo original gr.040908.1715.ch1, canal 1 (ch1) do dia 08/09/2004 às 14:15 do horário de Brasília. Foram retirados dela os seguintes dados: média e desvio padrão do fator de refletância da imagem em grupos de 10x10 pixels. Os resultados são mostrados na tabela 1. As figuras mostram o recorte de imagem, e o campo de isolinhas das médias de fator de refletância (obtidas a partir do utilitário Surfer). Podemos notar que o traçado das isolinhas é representativo da distribuição de brilhos na imagem superior (em tons de cinza). Podemos notar nas linhas e colunas centrais a média de brilho um pouco mais intensa que nas demais linhas e colunas; se traçarmos uma linha entre as linhas 80 a 120 e nas colunas 100 a 140 encontraremos uma pequena matriz onde a média de brilho é maior.

Cumprida esta etapa de treinamento, o segundo programa a ser elaborado teve a finalidade de fazer recortes de arquivos binários originais da América do Sul, de forma

<sup>1</sup> A temperatura de brilho em um dado canal é aquela que melhor se adequou à curva de emissão espectral de um corpo negro, para o comprimento de onda desse canal..

que possa ser escolhida uma região predefinida de 200 x 200 pixels. O resultado foi o PROGRAM RECORTE (veja Anexo 1). As imagens originais são matrizes do tamanho N colunas (=3241) x M linhas (=1818). Se traçarmos as coordenadas da matriz de recorte que foram recortadas da coluna 901 a 1100 e da linha 1601 a 1800 esses equivale ao centro da imagem. Poderiam ser feitos inúmeros recortes do formato  $M_{(NxM)}$ de qualquer parte da matriz imagem, pois o programa RECORTE assim nos permite, precisaríamos apenas oferecer ao programa os dados do tamanho linha por coluna. A Tabela 1 apresenta média e desvios padrões em grupos de 10x10 pixels; as figuras 2 são umas imagens GIF do recorte e das isolinhas obtidas para o fator de refletância no canal 1.

Depois de terem sido feitos recortes das imagens selecionadas de dois períodos (uma do mês 09 e outra do mês 10), os dados foram separados comparando pixel a pixel os canais e transformados em histogramas (ver programa HISTOGRAMA no Anexo 1).

As últimas imagens analisadas foram as do dia 07/11/04. Os arquivos de imagem (matrizes de 200x200 pixels) foram processados no programa HISTOGRAMA e as freqüências obtidas foram analisadas utilizando o Excel. As figuras 3 ilustram a distribuição de fator de refletância em duas versões diferentes: a) isolinhas; b) diagrama de "surface" (3 dimensões, de tipo tográfico).

Na imagem desta data foram obtidas freqüências de pontos, distribuídas segundo o fator de refletância. Os resultados são mostrados na tabela 2 (dia 07/11/04, horário 14:53 Z). As figuras 3 e 4 apresentam gráficos dos histogramas respectivos.

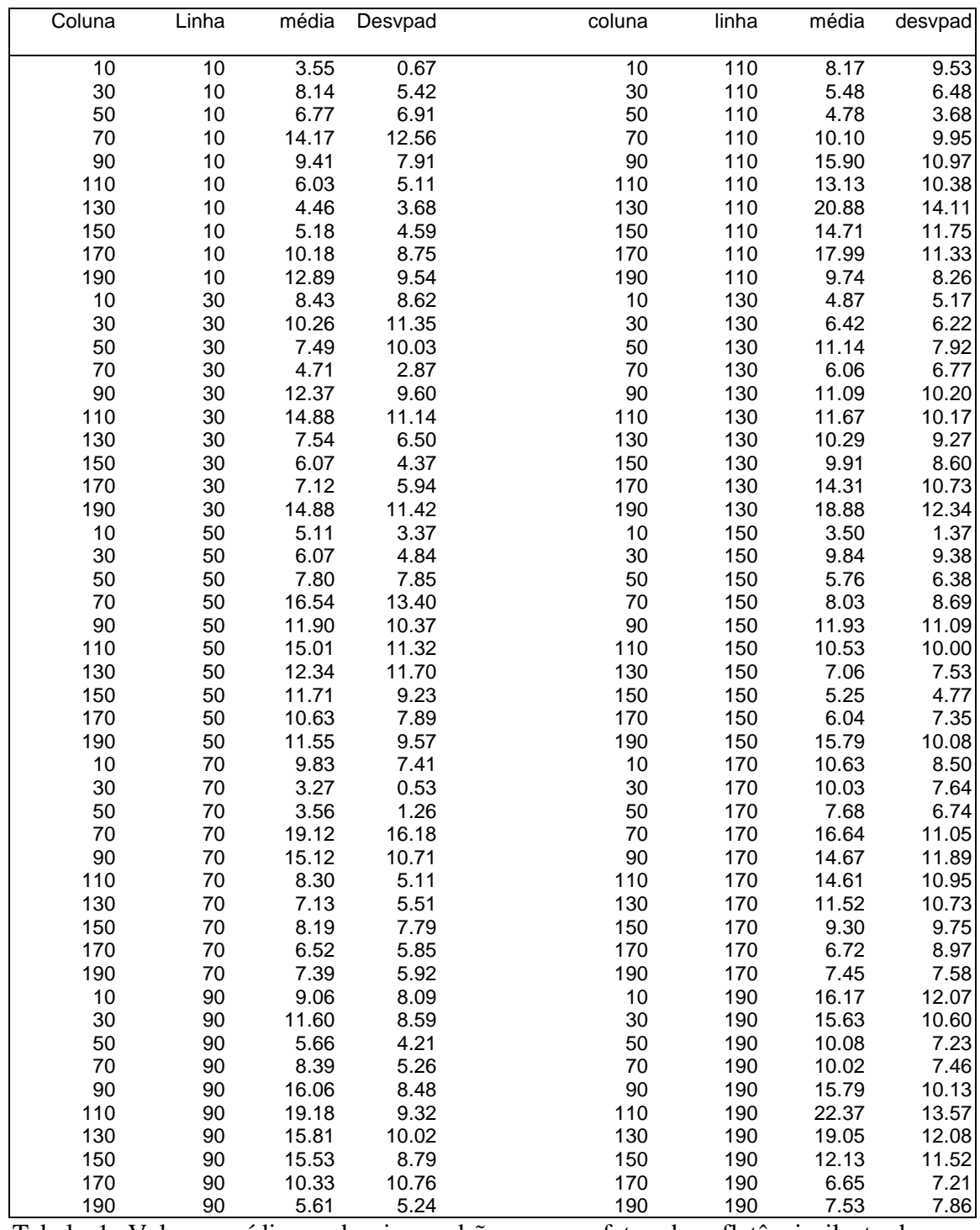

Tabela 1. Valores médios e desvios padrões para o fator de refletância ilustrado nas

figuras 2, considerando-se grupos de 10x10 pixels.

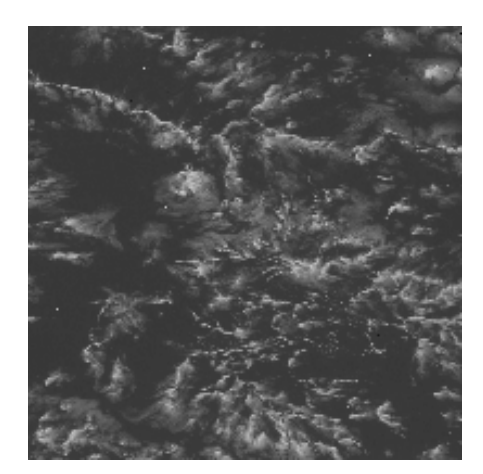

Gráfico contorno fator de refletância

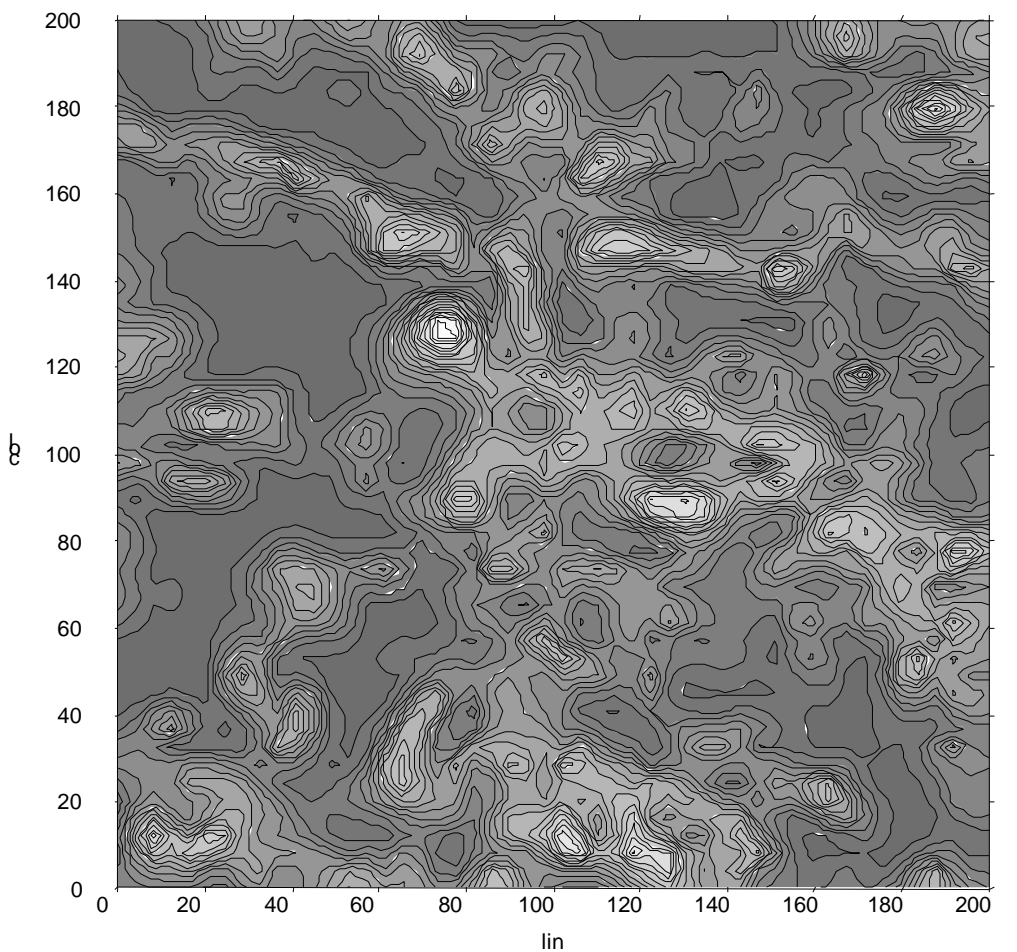

Figuras 2. Acima: Recorte de 200x200 pixels em imagem do canal 1, do dia 08/09/2004 às 14:15 horário de Brasília. Abaixo: isolinhas de refletância média considerando grupos de 10x10 pixels.

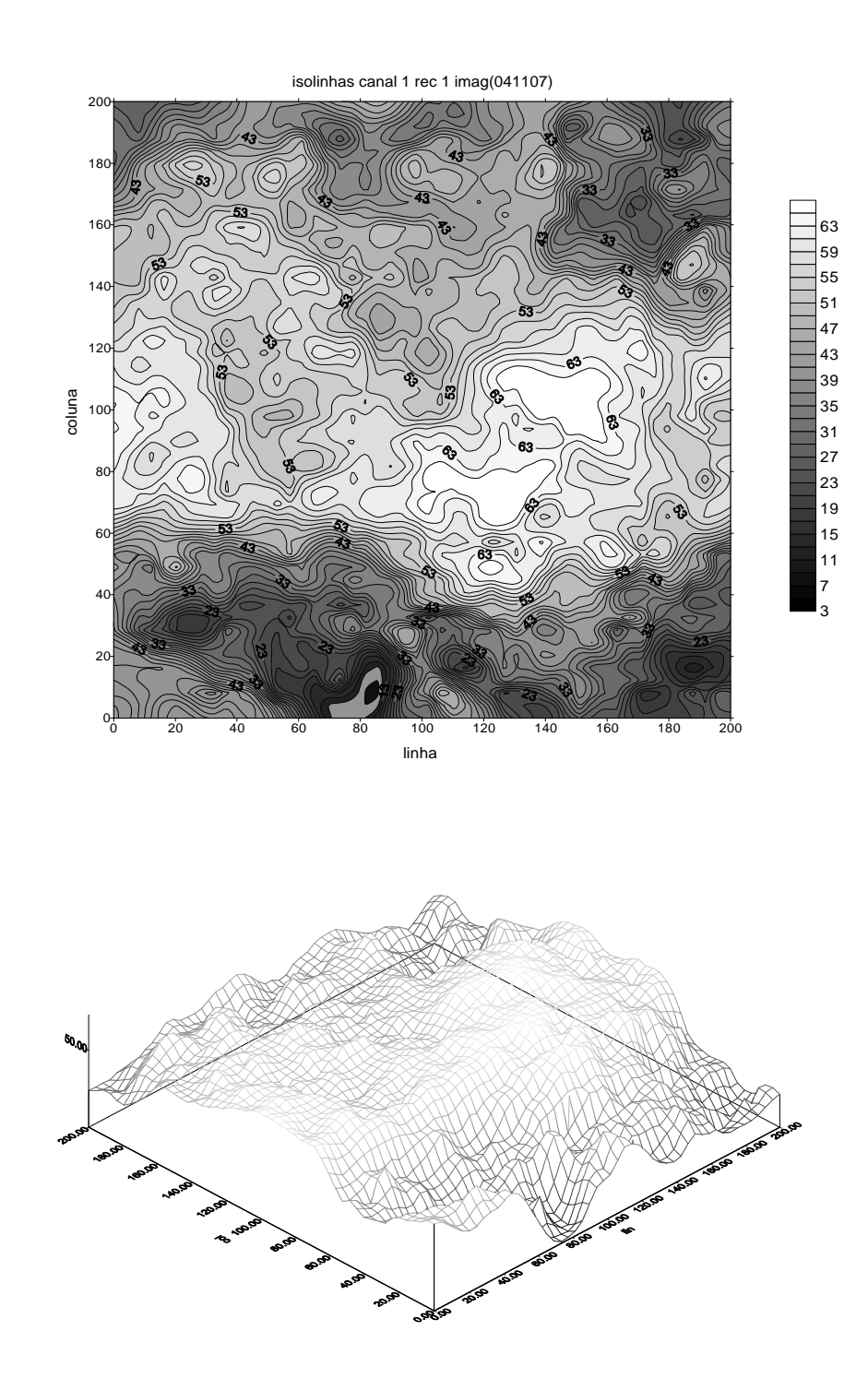

.

Figura 3 – Gráficos isolinhas e tipo "surface", os dados são do recorte do dia 07/11/04, próximo às 14 horas GMT, esse recorte é parte da região Amazônica.

| Tabela 2       |                |                |                |                |                |       |                |
|----------------|----------------|----------------|----------------|----------------|----------------|-------|----------------|
| R <sub>1</sub> | FreqRI         | T <sub>4</sub> | FreqT4T        | T <sub>2</sub> | freqT2T        | T3    | freqT3T        |
| 1,5            | $\overline{0}$ | 206,5          | $\pmb{0}$      | 206,5          | $\overline{0}$ | 206,5 | $\Omega$       |
| 4,5            | 0              | 209,5          | $\pmb{0}$      | 209,5          | $\pmb{0}$      | 209,5 | 0              |
| 7,5            | 155            | 212,5          | 0              | 212,5          | $\mathbf 0$    | 212,5 | $\mathbf 0$    |
| 10,5           | 353            | 215,5          | $\mathbf 0$    | 215,5          | $\mathbf 0$    | 215,5 | $\mathbf 0$    |
| 13,5           | 401            | 218,5          | $\mathbf 0$    | 218,5          | $\mathbf 0$    | 218,5 | 11             |
| 16,5           | 583            | 221,5          | $\pmb{0}$      | 221,5          | $\mathbf 0$    | 221,5 | 115            |
| 19,5           | 735            | 224,5          | $\overline{0}$ | 224,5          | $\mathbf 0$    | 224,5 | 274            |
| 22,5           | 938            | 227,5          | 30             | 227,5          | $\mathbf 0$    | 227,5 | 623            |
| 25,5           | 1136           | 230,5          | 42             | 230,5          | $\mathbf 0$    | 230,5 | 1030           |
| 28,5           | 1396           | 233,5          | 96             | 233,5          | $\pmb{0}$      | 233,5 | 1471           |
| 31,5           | 1595           | 236,5          | 158            | 236,5          | $\mathbf 0$    | 236,5 | 2792           |
| 34,5           | 1801           | 239,5          | 316            | 239,5          | $\mathbf 0$    | 239,5 | 7530           |
| 37,5           | 1886           | 242,5          | 317            | 242,5          | $\mathbf 0$    | 242,5 | 26154          |
| 40,5           | 2226           | 245,5          | 366            | 245,5          | $\pmb{0}$      | 245,5 | 0              |
| 43,5           | 2372           | 248,5          | 448            | 248,5          | $\mathbf 0$    | 248,5 | $\mathbf 0$    |
| 46,5           | 3010           | 251,5          | 542            | 251,5          | $\mathbf 0$    | 251,5 | $\mathbf 0$    |
| 49,5           | 3556           | 254,5          | 639            | 254,5          | 0              | 254,5 | $\overline{0}$ |
| 52,5           | 3589           | 257,5          | 801            | 257,5          | 14             | 257,5 | $\mathbf 0$    |
| 55,5           | 3723           | 260,5          | 1230           | 260,5          | 108            | 260,5 | $\overline{0}$ |
| 58,5           | 3585           | 263,5          | 2117           | 263,5          | 295            | 263,5 | $\overline{0}$ |
| 61,5           | 3064           | 266,5          | 3887           | 266,5          | 378            | 266,5 | $\mathbf 0$    |
| 64,5           | 2047           | 269,5          | 5747           | 269,5          | 432            | 269,5 | $\mathbf 0$    |
| 67,5           | 1164           | 272,5          | 5712           | 272,5          | 537            | 272,5 | $\overline{0}$ |
| 70,5           | 435            | 275,5          | 4187           | 275,5          | 610            | 275,5 | $\mathbf 0$    |
| 73,5           | 174            | 278,5          | 4032           | 278,5          | 859            | 278,5 | $\overline{0}$ |
| 76,5           | 53             | 281,5          | 3140           | 281,5          | 1235           | 281,5 | $\mathbf 0$    |
| 79,5           | 17             | 284,5          | 4538           | 284,5          | 1978           | 284,5 | $\mathbf{0}$   |
| 82,5           | 3              | 287,5          | 1539           | 287,5          | 2782           | 287,5 | $\overline{0}$ |
| 85,5           | 3              | 290,5          | 99             | 290,5          | 4453           | 290,5 | $\mathbf 0$    |
| 88,5           | $\mathbf 0$    | 293,5          | 17             | 293,5          | 5755           | 293,5 | $\mathbf 0$    |
| 91,5           | $\mathbf 0$    | 296,5          | $\pmb{0}$      | 296,5          | 7140           | 296,5 | $\overline{0}$ |
| 94,5           | $\mathbf 0$    | 299,5          | 0              | 299,5          | 9072           | 299,5 | $\mathbf 0$    |
| 97,5           | $\overline{0}$ | 302,5          | 0              | 302,5          | 3637           | 302,5 | $\overline{0}$ |
|                |                | 305,5          | $\mathbf 0$    | 305,5          | 707            | 305,5 | $\overline{0}$ |
|                |                | 308,5          | $\mathbf 0$    | 308,5          | $\bf8$         | 308,5 | $\mathbf{0}$   |
|                |                | 311,5          | $\mathbf 0$    | 311,5          | $\pmb{0}$      | 311,5 | $\overline{0}$ |
|                |                | 314,5          | $\mathbf 0$    | 314,5          | $\mathbf 0$    | 314,5 | $\mathbf 0$    |
|                |                | 317,5          | $\mathbf 0$    | 317,5          | $\pmb{0}$      | 317,5 | $\mathbf{0}$   |
|                |                | 320,5          | $\mathbf 0$    | 320,5          | $\overline{0}$ | 320,5 | $\overline{0}$ |
|                |                | 323,5          | 0              | 323,5          | $\overline{0}$ | 323,5 | $\mathbf 0$    |

Tabela 2. Freqüências de pixels em vários canais: freqT (freqüência de pixels conforme a temperatura do canal). FreqR1(freqüência de pixels conforme o fator de refletância), Tn (temperatura nos canais em Kelvin)

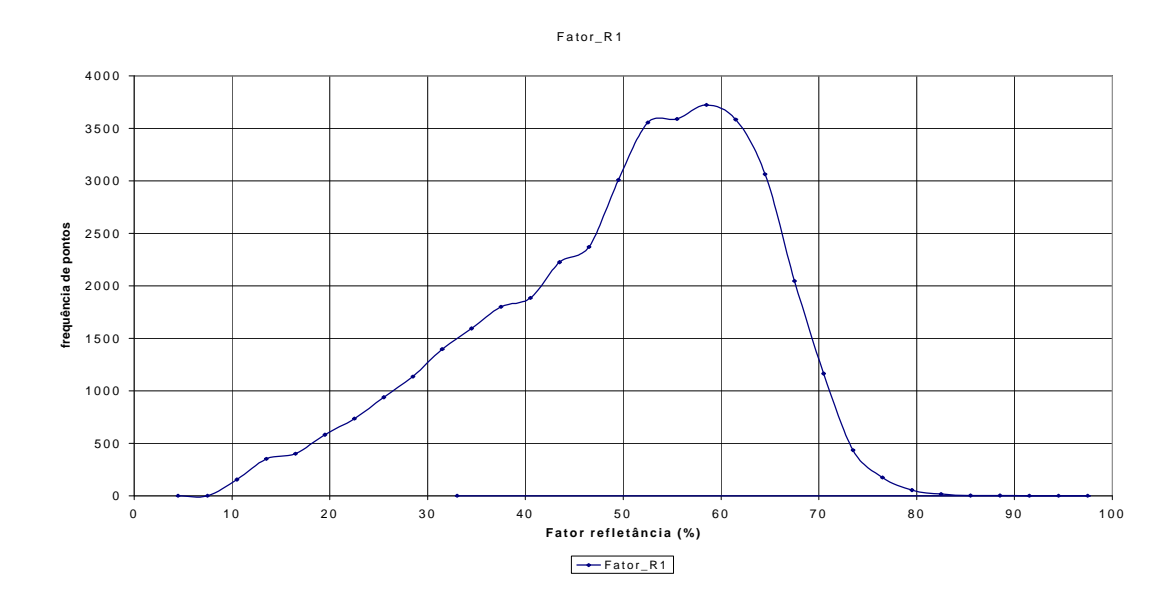

Figura 4. Histograma dia 07/11/2004, histograma do fator de refletância.

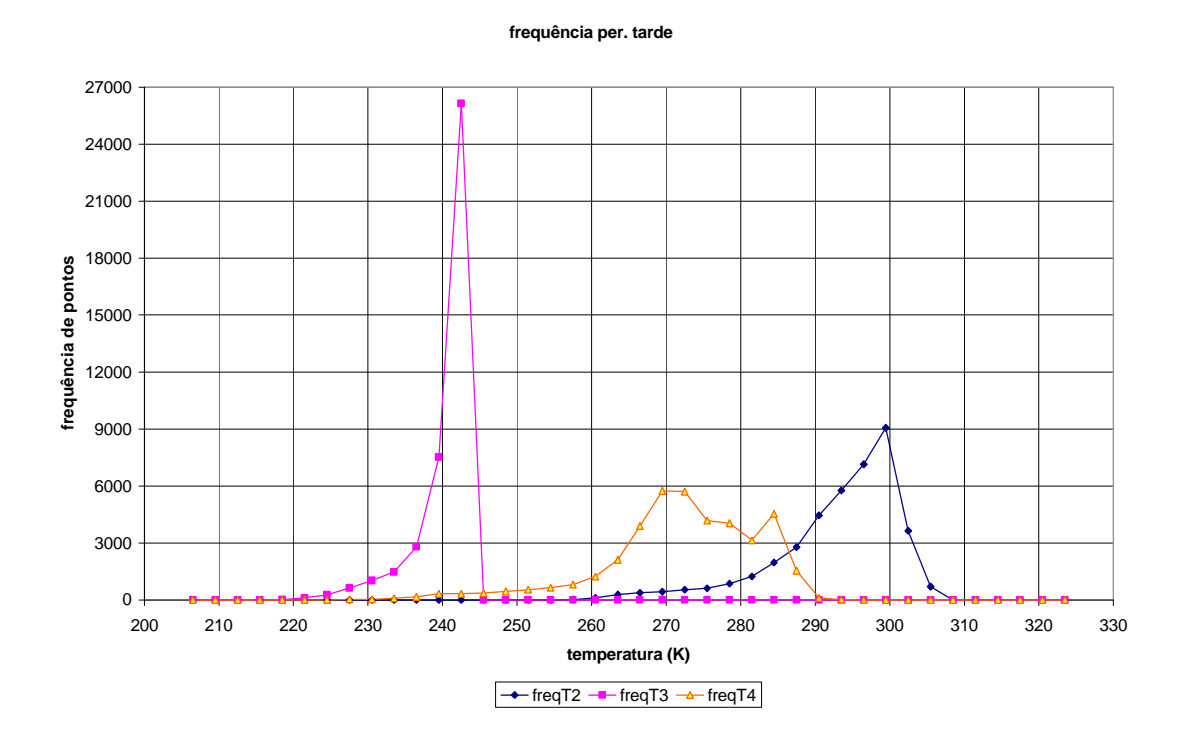

Figura. 5. Histogramas temperatura dia 7/11/2004, histograma temperaturas 2, 3, 4

O gráfico da Figura 4 representa a distribuição de valores do fator de refletância, o eixo das linhas refere-se a freqüência de pixels e o eixo das colunas ao fator de refletância dado em percentagem.

É conveniente citarmos que o fator de refletância não equivale totalmente à refletância que é o que iremos tratar futuramente, mas nos dá uma idéia de como os pixels se distribuem conforme a refletância, no recorte da imagem. O canal utilizado é o canal 1.

Verificamos que essa imagem tem um acúmulo maior de pixels (moda) em fatores de refletância de 50% a 60%; o que nos leva a concluir a princípio que esse recorte tem um índice médio de refletividade e que a partir de 70% esse índice cai bastante.

Os próximos gráficos (Figura 4) referem-se à variável temperatura nos canais 2, 3, 4. Nesse gráfico é possível notar que no canal 3 houve um considerável acumulo de pontos à temperatura de 240º K (que equivale a aproximadamente –33º C), uma temperatura razoavelmente baixa; isso pode a principio ser levado em conta tratando-se do canal 3 ser um canal que é influenciado pelo vapor d'água. O canal 2 têm sua moda próximo aos 300º K (aproximadamente 27ºC) também podemos aceitar esses resultados, pois o canal 2 tem reflexão da radiação solar, além da própria emissão. O canal 4 tem maior numero de pontos entre 270º K e 290º K (aproximadamente –3º C e 17º C).

Nos gráficos das figuras 3 e 4, percebe-se que os histogramas não são mono modais, ou seja, não se referem a uma única família de pontos. Na verdade, os histogramas aparecem como uma soma de várias distribuições diferentes.

Sabemos que uns objetos refletem mais do que os outros e uns são mais ou menos quentes que os outros. No gráfico de isolinhas do canal 1 verificamos uma vasta área clara na região central da matriz recorte, ao mostrarmos o mesmo gráfico em surface (superfície), e ao destacarmos a porcentagem máxima com tom de branco e a mínima de preto teremos os dois gráficos que se seguem:

#### **3.2. Cálculo de refletâncias**

Outros dois recortes da mesma imagem foram trabalhados (canal 1 dia 04/11/07), esses também tiveram o mesmo tratamento da mesma forma que os primeiros, seus dados foram colocados no programa MODELO (anexo 1), foram selecionadas as médias e depois trabalhadas no Surfer e produzidos mais dois gráficos de isolinhas dos recortes; também foram trabalhados estatisticamente os dados adquiridos pelo programa. A diferença foi de que ao invés de trabalharmos com o fator de refletância representamos freqüência em função da própria refletância.

A refletância **R** é igual ao fator de refletância **f** dividido pelo cosseno do ângulo zenital **Z** do sol.

Ds = declinação do sol  $Cos(Z) = cos \neq 0$  do ângulo zenital do sol

A refletância é a razão entre fator de refletância e o cosseno do ângulo zenital do sol.

$$
F = \pi L_{\lambda} / S_{\lambda} \qquad R = f F / \cos(Z)
$$

F é o fator de refletância, L é a radiância espectral detectada no canal 1,  $S_\lambda$  é fluxo espectral especifico e Z é o ângulo zenital solar. R é a refletância. E o fator *f* é a correção para a anisotropia da refletância de qualquer superfície do sistema terra atmosfera.

 $R = f F/Cos(Z)$ 

Há vários outros fatores que influenciam no calculo de R. Citamos, a longitude, a latitude, o ângulo horário que depende do período do ano, e o ângulo de declinação do sol: o cosseno do ângulo zenital é calculado através da seguinte equação :

 $Cos(Z) = Cos(lat).Cos(h).Cos(Ds) + Sin(lat).Sin(Ds)$ 

**Lat**= latitude; **h** = ângulo horário (devido à rotação da Terra com relação ao meio dia solar local), **Ds**= declinação do Sol.

Denomina-se declinação **Ds** de um astro o ângulo compreendido entre o plano do equador e o raio vetor desse astro, tomado em relação ao centro da Terra. No caso do Sol, sua declinação para qualquer dia do ano pode ser calculada pela seguinte relação (Wolff,1968):

Sen (Ds) = Sen(X).Sen (23<sup>°</sup> 27<sup>′</sup>)

O ângulo X, expresso em graus, depende da posição da Terra em sua órbita e é dado pela seguinte equação:

 $X = 279,935 + F + 1$ , 9148.Sen (F)-0, 0795.Cos (F) +0, 0199.Sen (2.F)-0, 0016.Cos (2.F)

F é a fração angular do ano, na data particular que se considera:

 $F = 360.$  (D-1)/365,2422 D representa o dia do ano no calendário Juliano.

Para um cálculo bastante acurado da declinação do sol temos a seguinte equação:

 $Ds = 0$ , 3964+3, 63.Sen (F) –22, 97.Cos (F) +0, 03838.Sen (2F) -0, 3885.Cos (2F) +0, 07659.Sen (3F) -0, 1587.Cos (3F)-0, 01021.Cos (4F)

Pode-se usar uma aproximação mais grosseira, mas que reduz esta fórmula a uma formula bem simples.

 $Ds = 23,45^{\circ}.$ Sen  $[360^{\circ}.(284+D)/365]$ 

Os arquivos correspondentes às imagens de GOES Imager vêm acompanhados de dois arquivos auxiliares, cada um deles indicando a latitude (arquivo LAT) ou longitude (arquivos LON) dos pixels. Todos esses arquivos passam pelo processo de recorte (anexo 1 programa RECORTE) e seus dados são colocados no programa que associa os canais e compara pixel por pixel. Nesse programa foi anexado como sub-rotina um outro programa que também está no anexo 1 chamado de COSSENO; esse programa faz o relacionamento entre as latitudes e longitudes dos pixels com as informações que nós temos do satélite.

### **CAPITULO 4.**

### **DISTRIBUIÇÃO ESTATISTICA DE PIXELS**

O programa usado para calcular a refletância chama-se HISTOGRAMA\_2 e serviu para calcularmos a distribuição de pixels conforme o valor de refletância. As figuras 6 apresentam histogramas em função da refletância. Podemos notar que a moda do recorte 1 está entre 50% e 60% desses e podemos até deduzir que essa imagem é uma imagem bastante clara já que o canal capta a refletividade (se o objeto reflete mais ou reflete menos). Essa dedução é comprovada pelo gráfico de isolinhas do recorte 1. E também pela figura da imagem do canal 1. A partir daí foram produzidos gráficos de comparação entre os canais termais e a refletância. Estes gráficos permitem ver com mais clareza as propriedades dos objetos de uma imagem

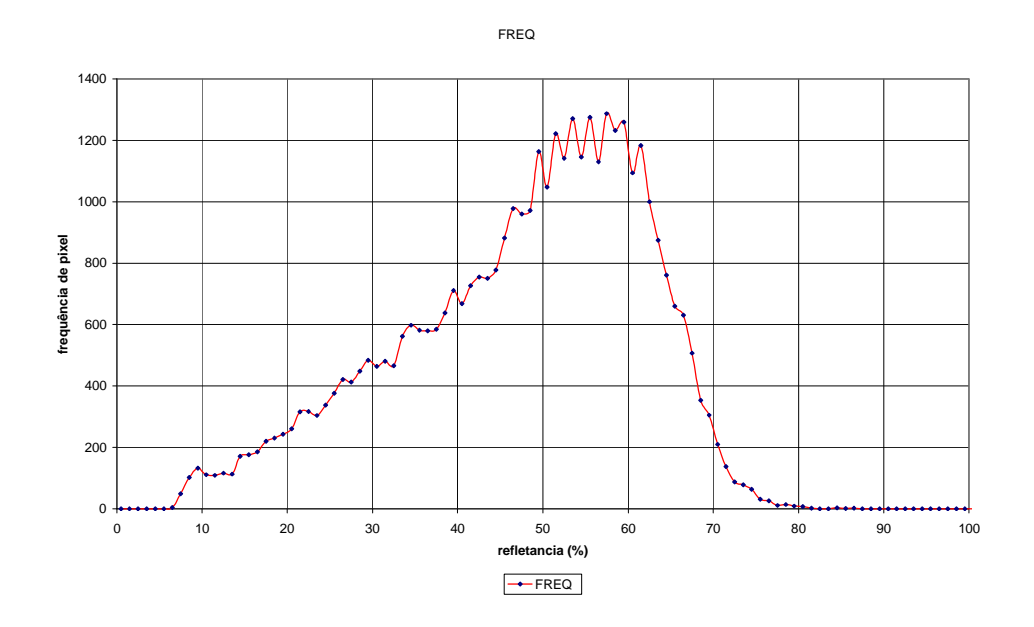

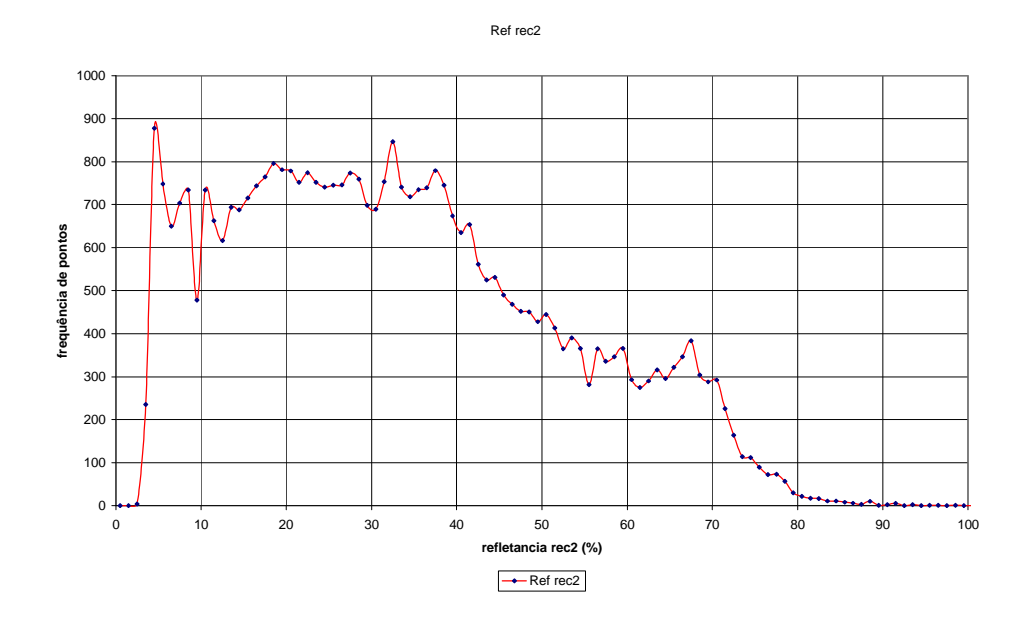

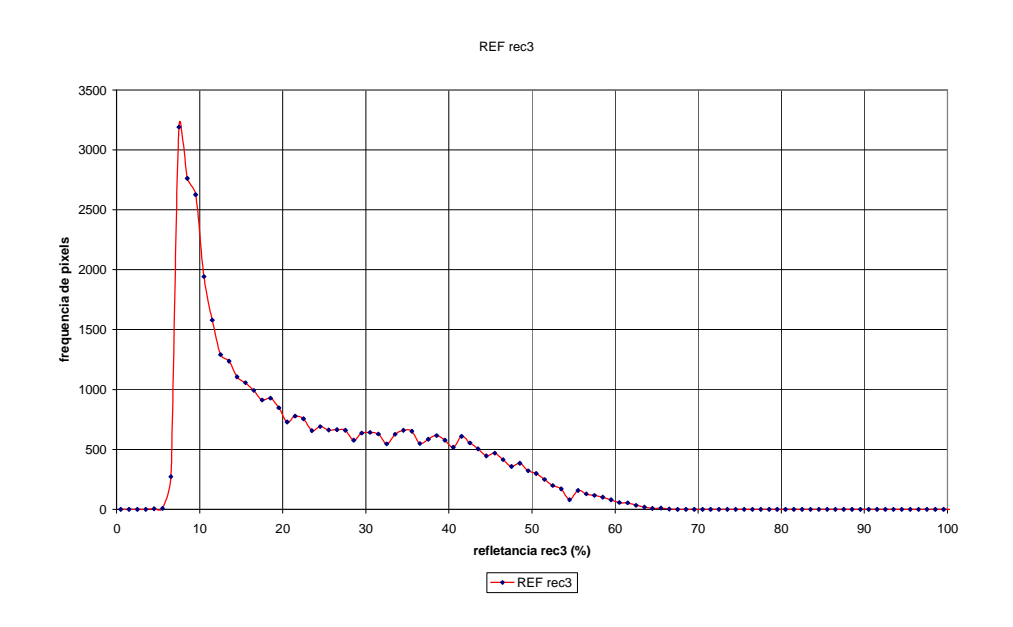

Figuras 6 – Histogramas de refletância de recortes de diferentes regiões, dia 27/11/04, 14horas GMT.

A partir daí foram produzidos gráficos de comparação entre os canais termais e a refletância. Estes gráficos permitem ver com mais clareza as propriedades dos objetos de uma imagem

Na figura 7 vemos um gráficos de isolinhas de comparação entre as temperaturas (Tn) e refletância, é bem nítido o acúmulo de pontos em dois núcleos distintos. O histograma obtido para o canal 4 apresenta grande freqüência de valores próximos dos 5% de refletância e 290º K aproximadamente. O outro núcleo tem uma concentração de pontos de refletância entre 20% e 40% e temperatura semelhante. Considerando que o solo reflete pouco e as nuvens refletem consideravelmente em relação ao solo podemos deduzir que grande parte dos pixels são imagens de solo e outros de imagens de nuvens que não são muito densas entre 20% e 40% de brilho e uma temperatura não muito quente. Um terceiro núcleo poderia ser definido para baixas temperaturas (220ºK) e refletância elevada (60-70%), sugerindo a presença de nuvens com grande desenvolvimento vertical.

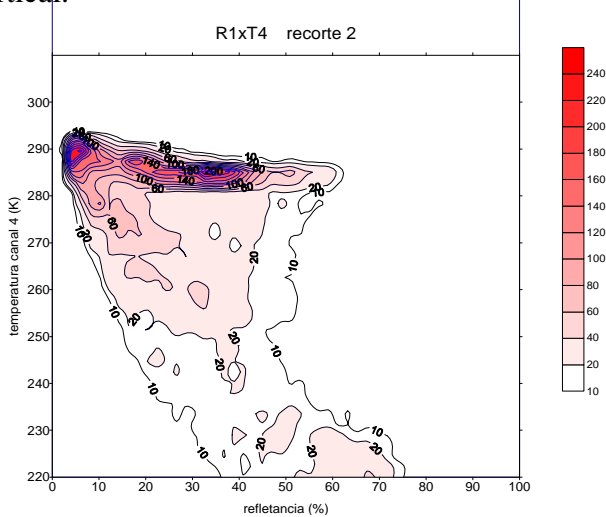

Figura 7. Gráfico de isolinhas T4XR1 (Temperatura no canal 4 e Refletância).

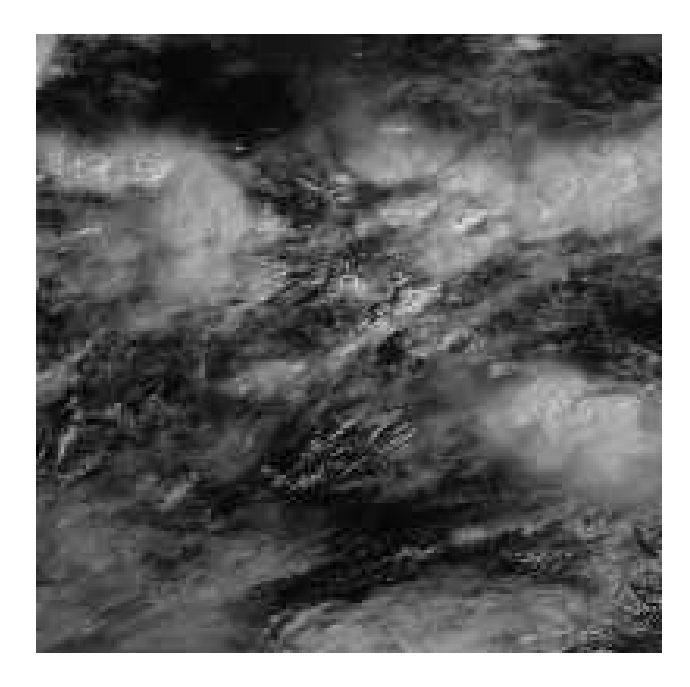

Figura 8. Imagem recorte do satélite GOES dia 07/11/04, parte da região central do Brasil

Apesar de ser uma imagem do canal 1 na figura 8 podemos observar os dados são de brilho nos quais podemos considerar que o recorte2 da imagem do dia 07 tinha grupos de tons de cinzas e brancos em pouca e grande concentração. Considerando que o solo reflete pouco e as nuvens refletem consideravelmente em relação ao solo podemos deduzir que grande parte dos pixels são imagens de solo e outros de imagens de nuvens que não são muito volumosas entre 20% e 40% de brilho e uma temperatura não muito quente.

Estes estudos sobre tipos de nuvens ou grupos (chamados de clusters) é parte da 2º parte do projeto, classificação de imagens.

## **CONCLUSÃO DA PRIMEIRA PARTE DO TRABALHO**

Nessa primeira parte do relatório foi demonstrado que a partir das imagens que são enviadas a Terras pelos satélites, podem se conhecer esses dados, organizam-los, distribuir–los e depois fazer estatísticas com eles.

Trabalhamos com programas que nos auxiliaram, como o Fortran e o Excel e o Surfer. Foram classificados os dados a princípio como fator de refletância e temperatura, também a distribuição de pixel nas informações que os satélites enviam.

Nessa primeira parte a descrição sobre o principal objeto que fornece informação para o estudo; os Satélites meteorológicos, que captam informações através de sensores remotos e depois enviam essas para a terra em forma de arquivos binários.

Na parte dois do trabalho, trabalhamos com a analise das classificações desses recortes e a também com classes de nuvens tipo cumulus e estratiformes.

**Período de segundo semestre**

# **SEGUNDA PARTE DO TRABALHO DE INICIAÇÃO CIENTIFICA**

### ANÁLISE DE IMAGENS CLASSIFICADAS

### **RESUMO**

Neste trabalho apresentamos resultados da análise de imagens GOES da América do Sul. É descrita a distribuição de refletâncias e temperaturas de brilho em várias cenas. Analisando imagens classificadas segundo o tipo de nuvens, encontra-se que a distribuição de freqüências de refletância é semelhante em diversas regiões da América do Sul. Encontrou-se que a transição entre uma nuvem cúmulus e uma estratos corresponde a um valor típico de 30% na refletância.

#### **OBJETIVOS**

O principal objetivo do trabalho é verificar se os resultados da classificação são homogêneos em toda América do Sul para cada tipo de nuvem, assim como analisar a refletância típica da transição de cúmulos para estratiformes, para fins de estimativa de nebulosidade parcial.

### **CAPITULO 1. INTRODUÇÂO**

A distribuição espacial de nebulosidade é de grande importância para diversas áreas da meteorologia, transportes aviação civil, agronomia, turismo, saúde, etc.

Usualmente ela é reportada por observadores meteorológicos e de aeroportos a partir da inspeção visual. Observações meteorológicas geralmente são feitas por observadores que estão abaixo dos fenômenos, o que não acontece com os satélites principalmente os de órbita geoestacionária que permite ao observador das imagens enviadas ter uma noção mais ampla do que está acontecendo num período de tempo e espaço consideráveis em relação ao observador terrestre que vê as cenas dispersas e em um ângulo de perspectiva não muito favorável para possíveis analises.

#### **1.2 Classificação de nuvens**

Nuvem é qualquer conjunto visível de gotículas d'água, de partículas de gelo, ou de ambas, em suspensão na atmosfera (Varejão-Silva 2000). As nuvens mudam constantemente, assumem variadas formas e tamanhos diferentes. Uma das propriedades que diferencia uma nuvem de outra, segundo seu aspecto, é sua brilho (luminância) e a sua cor. Existem nuvens que estão a uma altitude muito elevada em relação à superfície e outras relativamente baixas. Essas e outras características servem para diferenciar uma nuvem da outra segundo sua classe.

É muito complicado classificar todas as nuvens segundo suas formas, pois assumem uma infinidade delas. Por isso, adota-se a classificação segundo o "Atlas Internacional de Nuvens", publicado pelo Comitê Internacional de Meteorologia em 1929.Essa classificação inclui gêneros, espécies e variedades.

Classificam-se as nuvens em 10 tipos, de acordo com sua morfologia e altura de base.

- Cirros (Ci)
- Cirrocumulus (Cc)
- Cirrostratus (Cs)
- Altocumulus (Ac)
- Altostratus (As)
- Nimbostratus (Ns)
- Estrato (St)
- Estratocumulus (Sc)
- Cumulus (Cu)
- Cumulonimbus (Cb)

Cada um desses gêneros inclui diferentes espécies, variedades, suas particularidades e cada um deles se origina de uma determinada nuvem mãe.

### **1.3 Descrição Breve dos Gêneros de Nuvens**

 A descrição seguinte está baseada principalmente no ponto de vista de um observador à superfície, e muitas vezes se refere às características das bases das nuvens. Uma descrição vista por satélite faria referências mais freqüentes às características dos topos das nuvens.

### **Nuvens altas**

1. **Cirros (Ci)**: Atingem uma altitude de 8 a 12 km. São constituídas de cristais de gelo. Quando o disco solar está bem elevado na abóbada celeste, essas nuvens são as mais brancas nuvens presentes no céu,porque são parcialmente transparentes à luz solar.

Existe uma única espécie de (Ci), que são as *fibratus* (fibroso), porque elas apresentam aspecto fibroso, ou brilho sedoso.

2. **Cirrocumulus (Cc)**: Atingem uma altitude de 6 a 10 km. São constituídas em geral por cristais de gelo, podendo conter gotículas d'água sobrefundidas que congelam rapidamente. São da espécie *stratiformis* (forma estendida, coberta). Eles resultam da transformação dos cirros e dos cirrostratus.

3. **Cirrostratus (Cs)**: Atingem uma altitude de 6 a 8 km. São constituídos por cristais de gelo e podem produzir fenômenos de halos, quando não muito espessos. Têm uma tonalidade quase transparente e podem surgir da junção de cirros ou cirrocumulus.

## **Nuvens médias**

4. **Altocumulus (Ac)**: Bases com altitudes de 3 a 6 km. Constituem-se principalmente por gotas d'água e só raramente (sob temperatura muito baixa) cristais de gelo. Estão dispostos e afastados uns dos outros, permitindo assim, ver o céu azul entre eles; quando observado de baixo. Suas espécies são *stratiformis* (forma estendida), *lenticulares* (lente, lentícula), *castellanus* (castelos) e *flocus* (floco ou tufo de lã). Não apresentam fenômeno de halos.

5. **Altostratus (As)**: Atingem uma altitude de 3 a 6 km. São constituídas por gotículas d'água e cristais de gelo, podendo conter gotas de chuva ou flocos de neve.

6. **Nimbostratus (Ns)**: Atingem uma altitude de 2 a 5 km. São formadas por gotículas d'água e por gotas de chuva, por cristais de gelos ou flocos de neve somente nas regiões frias.

## **Nuvens baixas**

7. **Estrato (St)**: Atingem uma altitude de 0 a 2 km. São formadas por gotículas d'água e sob temperatura muito baixa por cristais de gelo. Quando produzem precipitação, essas precipitações são do tipo chuvisco. Formam-se por resfriamento da camada atmosférica muito baixa ou por elevação de nevoeiro. Suas espécies são: *nebulosus* (neblina, nevoeiro) e *fractus* (fraturado, rasgado).

8. **Estratocumulus (Sc)**: Atingem uma altitude de 500m a 2 km. Compostos por gotículas d'água acompanhada ou não por gotas de chuvas, que produzem chuva fraca. Suas espécies são *stratiformis* (forma estendida), *lenticulares* (lente, lentícula), *castellanus* (castelos).

9. **Cumulus (Cu)**: Atingem uma altitude de 500m a 6 km. Formadas por gotículas d'água, no entanto as de grande espessura podem conter partículas de gelo na porção superior. Cumulus bem desenvolvidos podem produzir aguaceiros. Esses tipos de nuvem são isolados e de contornos bem definidos. São da espécie *humilis* (baixo, pequeno), *mediocris* (médio, medíocre), *congestus* (amontoado, empilhado) e *fractus* (fraturados, rasgados).

10. **Cumulonimbus (Cb)**: Atingem uma altitude que vai de 500m a 15 km. Esses tipos de nuvens podem produzir aguaceiros violentos acompanhados de relâmpagos e trovões, algumas vezes produzem granizo ou saraiva. São formadas por gotículas d'água e gotas de chuva; nas porções superiores, existem cristais de gelo, neve e pelotas de gelo. São de espécie *calvus* (calvo desnudo).

### **CAPITULO 2. ATIVIDADES DESENVOLVIDAS**

As atividades planejadas para a segunda parte do projeto estavam referidas à análise de relações entre classificação de imagens e refletância observada no canal 1.

A partir de imagens no formato de 1818 linhas x 1818 colunas, foram analisados recortes do canal 1 e de imagens já classificadas em 30 classes de nuvens e/ou superfícies.

O software utilizado para elaborar programas de análise, foi o compilador Fortran, disponível na rede Unix da DSA. Também foi utilizado o programa Excel (Windows Microsoft). Os programas elaborados foram: HISTOGRAMA\_CLASSE\_A e HISTOGRAMA\_CLASSE\_1.

A imagem seguinte ilustra um caso de classificação do dia 10/03/05, no horário 14h45min GMT.

Fonte: DSA/CPTEC/INPE

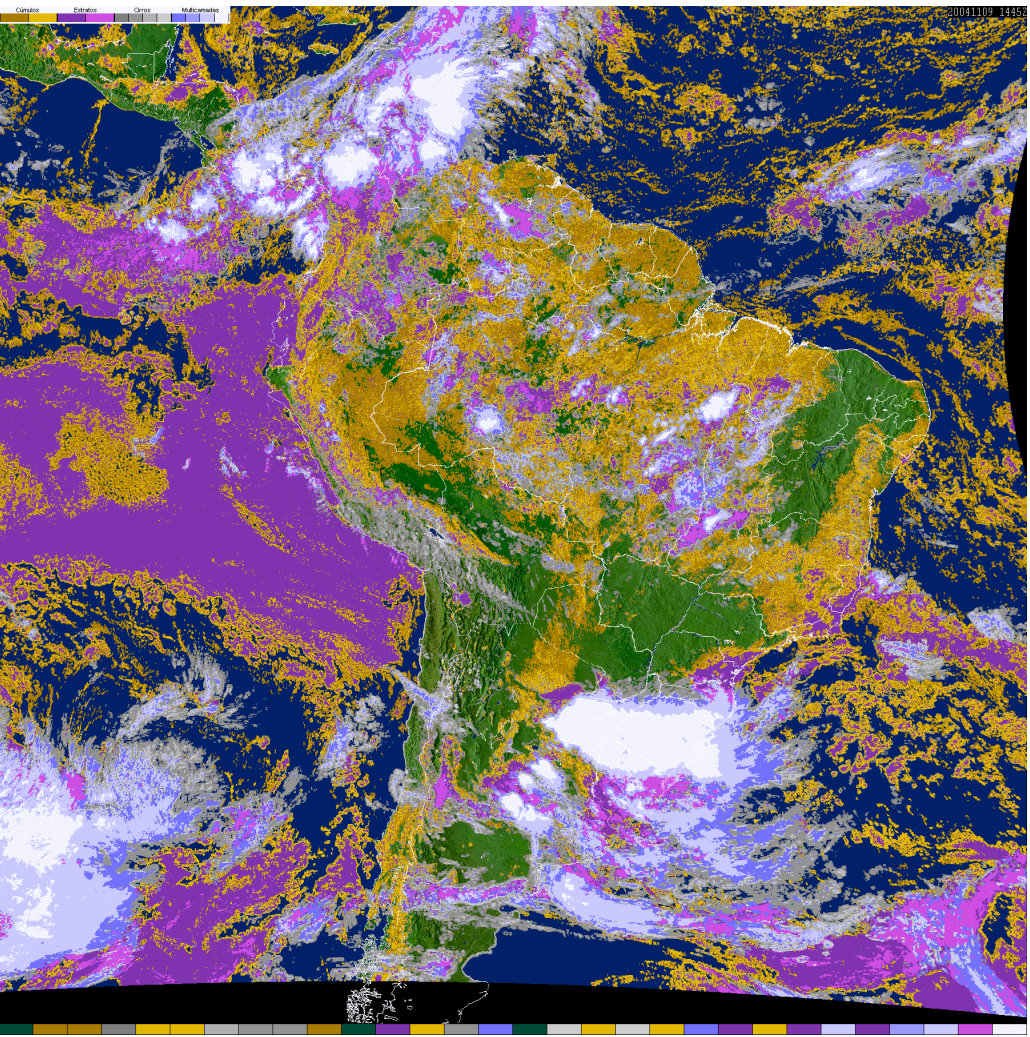

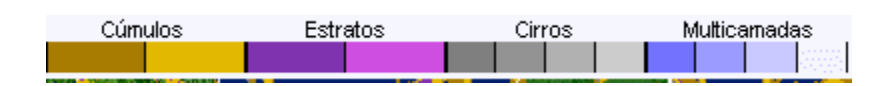

Figura 9. Imagem classificada na DSA/CPTEC

O programa HISTOGRAMA \_CLASSE\_A, apresentado no anexo 1 (programa modelo), trabalha com os dados de uma imagem inteira, e com ele foram obtidos os dados que foram analisados em forma de gráfico.

O programa analisa uma imagem do canal 1 (refletância) e a imagem classificada em 30 grupos, retornando a freqüência de pixels observada para cada grupo e nível de refletância.

Classe Estratos - América do sul - data 10/03/05

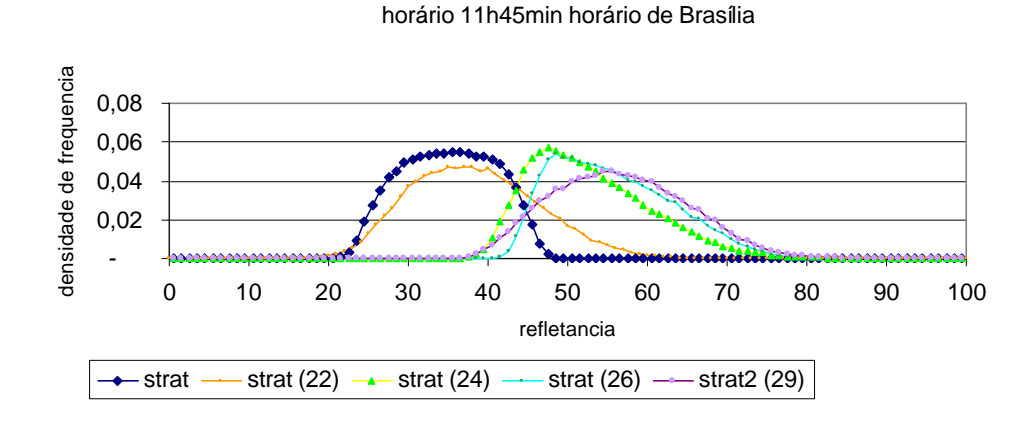

Classe Cumulos - América do Sul - data: 10/03/05 horário 11h45min horário de Brasília

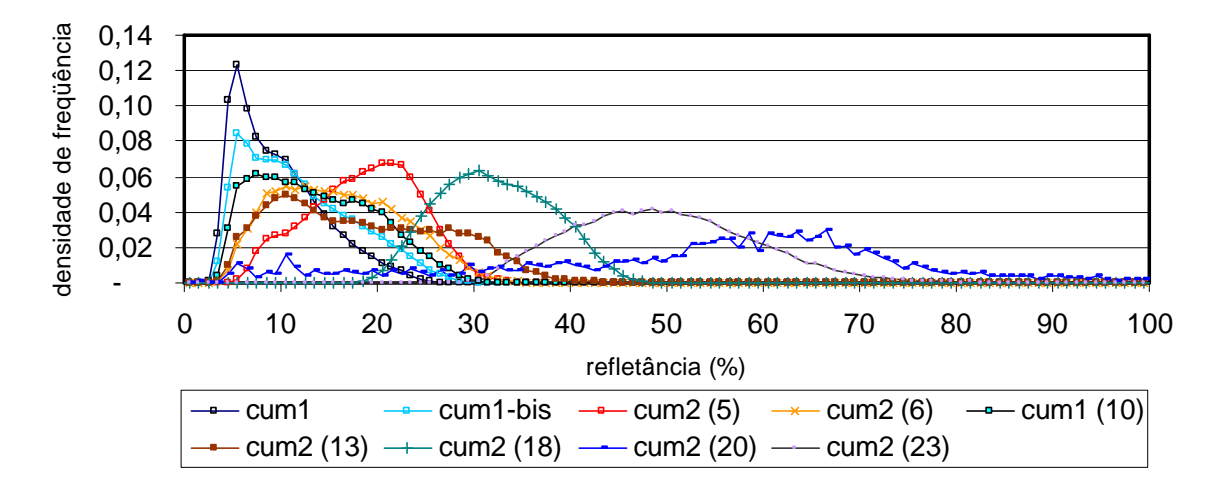

Figura 10. Histograma de distribuição de freqüência, classe de cúmulos e classe de estratos, Imagem do dia 10/03/05 14h45 GMT

Os histogramas acima ilustram a distribuição de freqüências para diferentes tipos de nuvem identificados na imagem classificada.

A questão pesquisada era a seguinte: existe um valor de refletância típico que separa a categoria cúmulus da categoria estratos? No primeiro caso, as nuvens produzem cobertura parcial; no segundo a cobertura é total, e um estrato pode ter sido formado a partir do crescimento e união de cúmulus. A figura abaixo permite observar as características de nebulosidade associadas a esses tipos de nuvens.

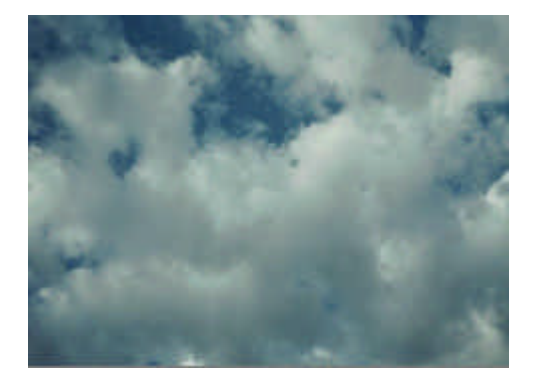

As nuvens cumulus geram nebulosidade parcial, devido a suas dimensões menores (no caso de canal 1 do GOES, menos de 1 km de diâmetro).

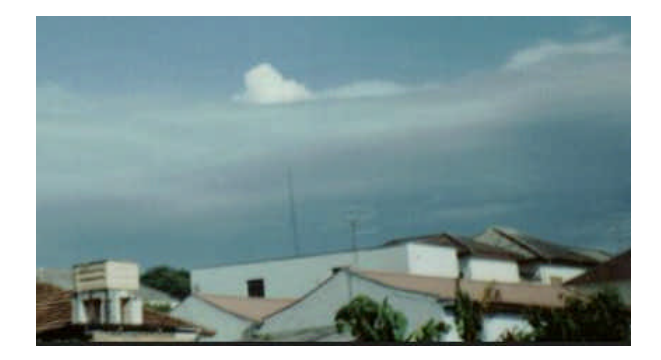

As nuvens de tipo estratiforme, de vido a suas dimensões, devem cobrir completamente um pixel e correspondem a 100% de nebulosidade para quem se encontra embaixo delas.

Trabalhamos com apenas duas classes de nuvens: os cúmulus e os estratos. Isto, devido a que as outras classes de nuvem já produzem cobertura total.

### **2.1 Verificação regional de comportamento de brilho de nuvens**

 Para verificar se existem diferenças regionais do comportamento de brilho de nuvens cumulus e estratos, foram considerados histogramas de dias diferentes e regiões diferentes:

- Região Amazônica. Longitude (-70, -56), Latitude (2, -12)
- Região Sudeste. Longitude (-55, -42), Latitude (-18, -26)
- Região Argentina Central. Longitude (-68, -62), Latitude (-34, -40)

#### **2.3 Analise das imagens classificadas**

#### **2.3.(a) Região Amazônica**

O recorte feito na região Amazônica, por não ser muito pequeno, nos proporcionou um número considerável de dados que ajudaram na amostragem de distribuição de freqüência. Na figura 11, podemos notar que os histogramas mostram uma distribuição sem muitas oscilações. Veremos uma flutuação de freqüências apenas nas classes de cúmulus 18, 20, 23, por possuírem uma refletância maior do que os outros e terem maior desenvolvimento. Ao considerar histogramas de freqüência acumulada do conjunto 18+20+23, ela se assemelha com a das classes dos estratos 12+22, conforme mostramos nos gráficos da figura 12 (cum X str, dia 13+14/05/2005, 11h45min, horário de Brasília).

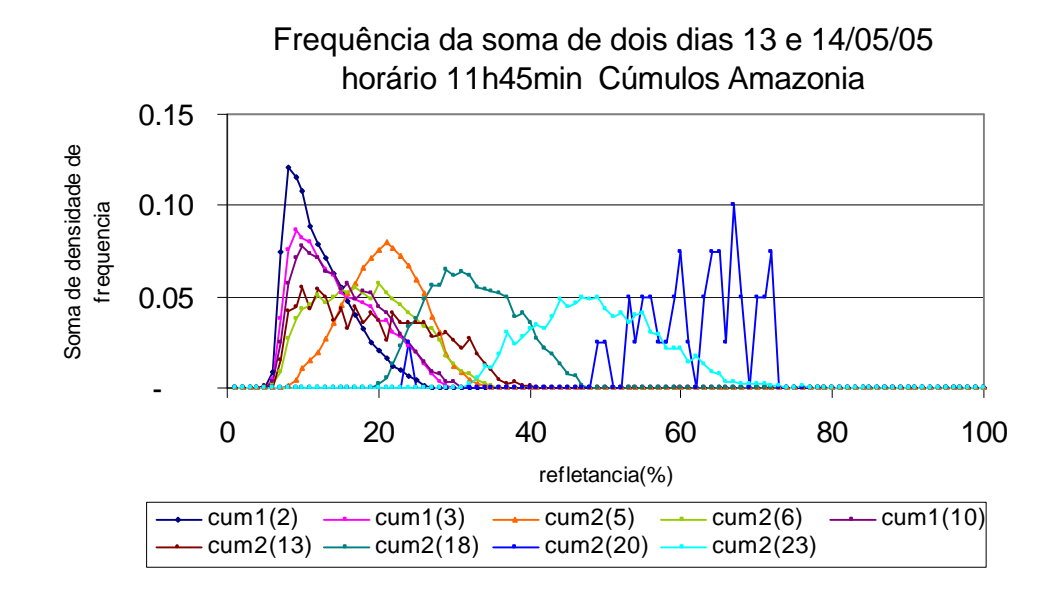

Figura 11. Histogramas de freqüência na região amazônica (cúmulus de diversos tipos)

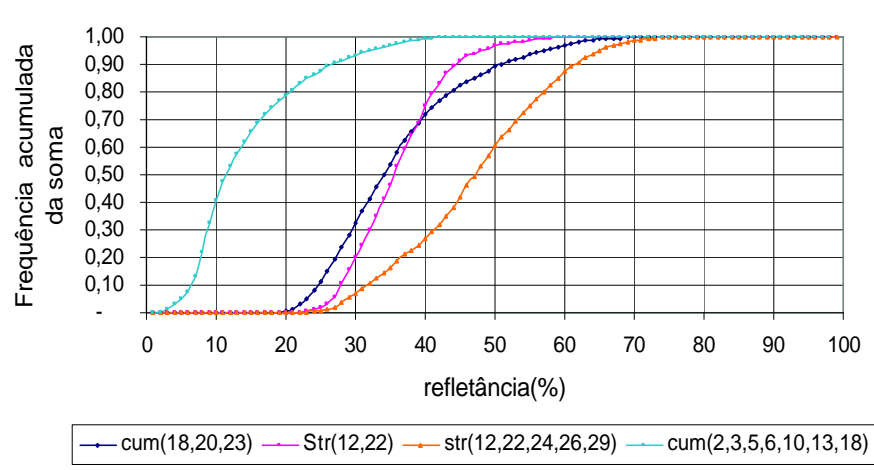

Gráfico Cum X Str Sudeste 13 e 14/04/05 11h45min

Figura 12. Histograma de freqüência acumulada (estratos e cúmulos), região Amazônia.

#### **2.3(b). Região Sudeste**

Esse recorte é menor do que o da região Amazônica, isto trouxe uma amostragem mais pobre das populações de pixels e produziu uma distribuição com bastantes oscilações, principalmente nas classes cúmulos 18, 20 e 23. A figura 3 mostra os histogramas acumulados. A união de conjuntos de cúmulus 2+3+5+6+10+13+18, têm origem em pouco menos que 5% de refletância, o que difere da região Amazônica que tem sua origem entre 5 e 10%. A união de estratos 12+22+24+26+29 tem origem entre 25 e 30%, o que também difere da região Amazônica, pois a origem do mesmo acumulado está entre 20 e 25%. Podemos então concluir em partes com estudo desses gráficos de acumulados que o mínimo varia de uma região a outra, mesmo que com uma significância muito pequena.

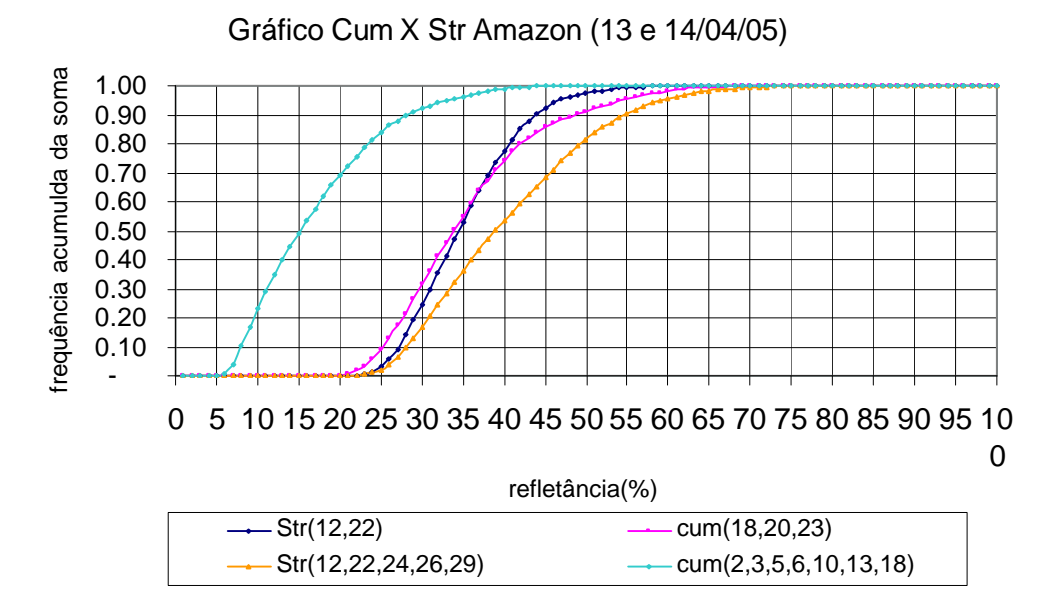

Figura 13. Histograma de freqüência acumulada (estratos e cúmulos), região Sudeste.

### **2.3.(c) Região Argentina Central**

Esse recorte é menor do que as outras regiões o que causou uma amostragem de população de pixels bastante menor. O mínimo da freqüência acumulada da união de cúmulos 2+3+5+6+10+13+18 está entre 10 e 15%, mais próximo de 10% do que de 15%; isso sugere a diferença de refletância entre as regiões devido à inclinação do sol nesse horário. Essa diferença também é percebida para a união dos estratos 12+22+ 24+26+29, que está entre 20 e 25%, mais próximo de 25%, ao contrario da Amazônica que está mais próximo de 20%.

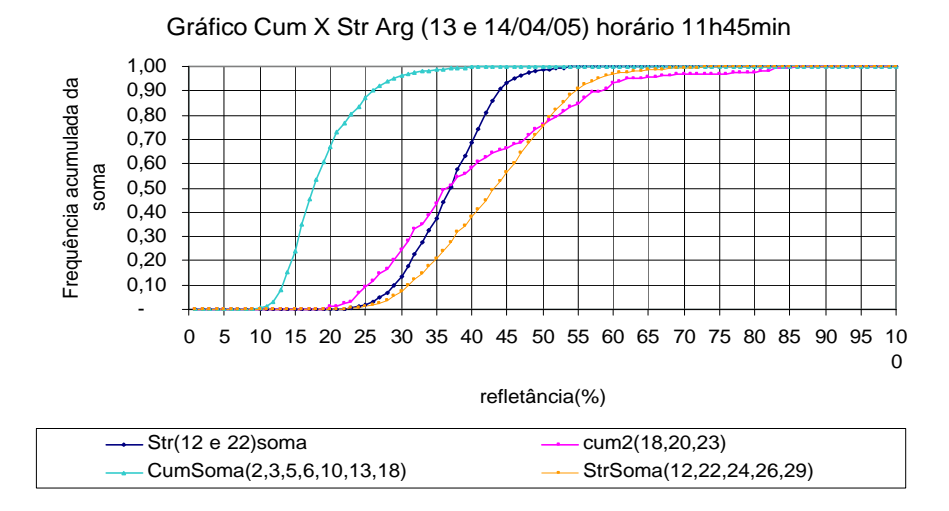

Figura 14. Histograma de freqüência acumulada (estratos e cúmulos), região Argentina Central.

Foi verificado que a distribuição de freqüência acumulada de pixels varia mesmo que ligeiramente de uma região a outra, tanto para cúmulos como para estratos. O mínimo de refletância na freqüência acumulada varia de região para Região. No caso dos cúmulos pode ser devido a distintas refletâncias do solo. No caso dos estratos, por causa de alguns fatores como a anisotropia da refletância, e porque as nuvens podem variar de propriedades (altura de topo, espessura) dependendo da Região, por causa das condições meteorológicas.

## **CAPITULO 3. DIFERENÇA ENTRE HISTOGRAMAS DE FREQUÊNCIA ACUMULADA**

Para fins de analisar a transição entre refletâncias de cumuliformes e estratiformes foi considerada a diferença entre os histogramas de freqüência acumulada. Para os cúmulos foi considerada a união 2+3+5+6+10+13+18; para os estratos, a união 12+22+24+26+29. Adotou-se a mesma união para as três regiões. As figuras 5 ilustram o resultado. Podemos notar que a curva Difer acompanha a curva CumSoma e depois muda tendendo a ser o inverso da curva de StrSoma. Nesse momento o grupo de CumSoma passa a ser confundidas por StrSoma. Observa-se onde uma refletância pode tanto provir de cúmulos como de estratos. Os valores estão entre 22 e 24% de

refletância e nos levam a deduzir a situação em que pode começar a existir confusão entre nebulosidade parcial (cúmulos) e nebulosidade total (estratos). A confusão termina para refletâncias superiores a 40%, nas quais só têm estratiformes.

Podemos escolher um critério intermediário para definir a separação entre os dois tipos de nuvens. Foi escolhido o critério de acumular mais de restar apenas 10% dos cúmulos e acumular apenas 10% de estratiformes. Neste caso a faixa de refletâncias se situa entre 27 e 32%.

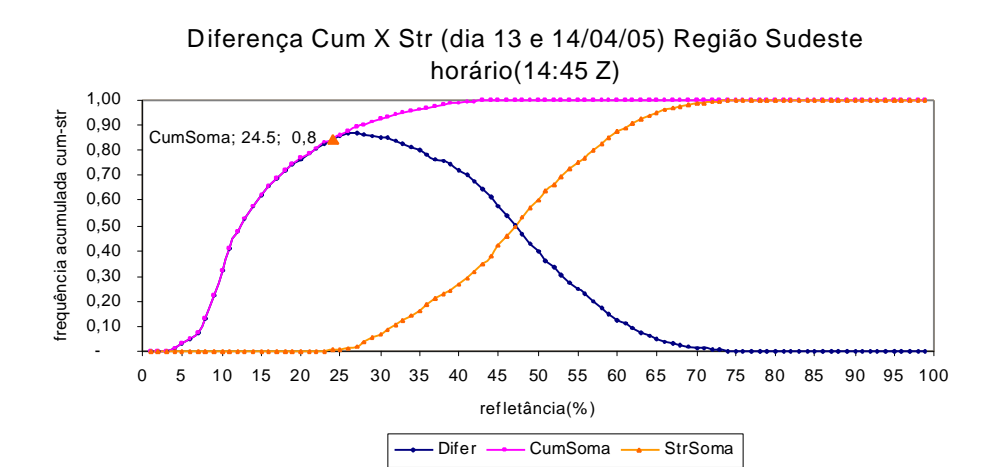

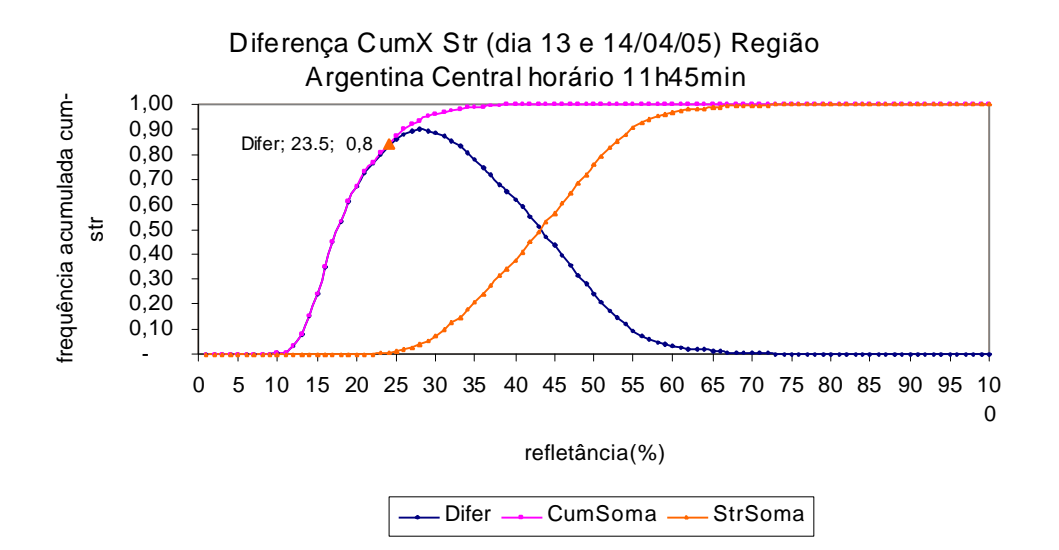

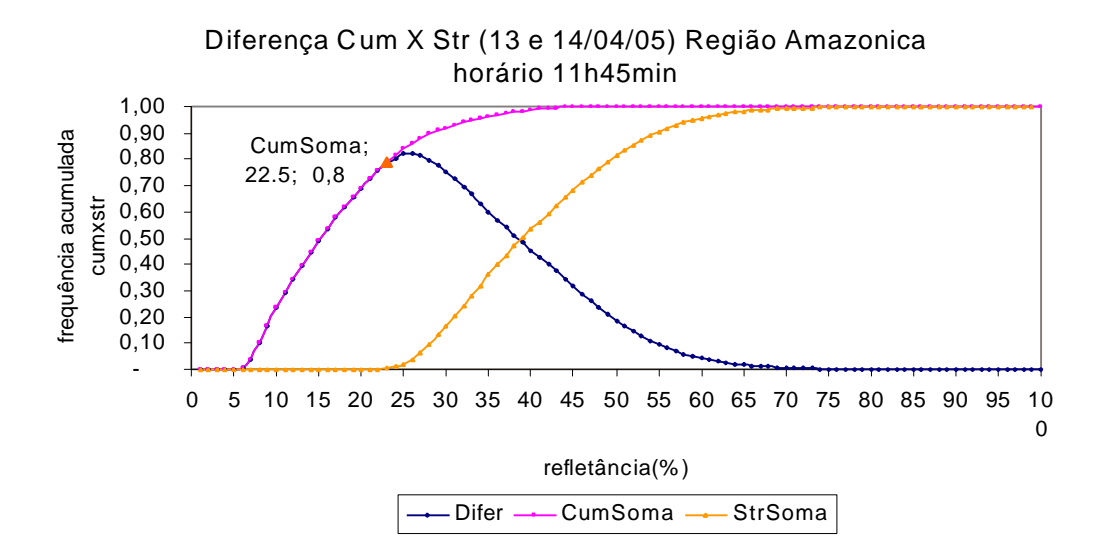

Figura 15. Histogramas de freqüência acumulada de cúmulos (CumSoma) e estratos (StrSoma), incluindo a diferença entre as duas curvas (Difer) .

### **CONCLUSÕES**

O uso de imagens GOES em vários canais permite discriminar os tipos de nuvens presentes em uma região.

Analisando imagens classificadas na DSA/CPTEC foram avaliados histogramas de freqüência para cada tipo de nuvens em varias regiões da América do Sul. Para todas elas os histogramas de cúmulus e estratos são semelhantes embora possam diferir ligeiramente nos valores mínimos de refletância associados a cada classe. Ao estudar a transição entre o tipo cumuliformes e estratiformes encontrou-se que 30% representamos um valor de refletância típico de tal transição, para todas as regiões consideradas.

## **REFERÊNCIAS BIBLIOGRÁFICAS**

Bottino M.J. e J.C. Ceballos, Classificação de cenas de imagens GOES multiespectrais mediante um método de "grupamento dinâmico". XI Congresso Brasileiro de Meteorologia, **Anais** 3915-3923, 2000 (publicado em CD-ROM).

Novo, E.M.L.de.M. **Sensoriamento remoto**. **Princípios e aplicações**. Editora E. Blucher Ltda. 2ª edição. 1992. 308 pp.

Varejão-Silva, M.A. **Meteorologia e climatologia**. INMET (Instituto Nacional de Meteorologia). 2ª edição 2001. 450 pp.

Rao, P. Krishna; Holmes, Susan J.; Anderson, Ralph K.; Winston, Jay S.; Lher, Paul E; **Weather Satellites: System, Data, and Environmental Applications**. American Meteorological Society, Boston. 1990. 503 pp.

Vianello, Rubens L.; Alves, Adil Rainier; **Meteorologia básica e aplicações**. Universidade Federal de Visoça. 1991. 450 pp.

Minnis, P., P.W. Heck, and D.F Yong, 1992: Interference of cirrus cloud proprieties from satellite-observed visible and infrared radiances. Part II**: verification of theoretical cirrus radiate proprieties**. J. Atmos Sci., 40, 559-579.

Kidder, Q. Stanley; Haar, Thomas H. Vonder**. Satellite Meteorological an introduction**. Academic Press. 1995. 464 pp.

Flury, Bernahd, Springer texts in statistics. **A first course in multivariate statistics**. Springer. 1997. 713 pp.

**Anexos Programas em compilador Fortran** Anexo1\_Programas

PROGRAM MODELO

IMPLICIT NONE

! Dimensao da imagem INTEGER, PARAMETER :: NumLin = 200 INTEGER, PARAMETER :: NumCol = 200 INTEGER :: col, lin, DIMBYTE, pt REAL :: CINTE CHARACTER\*85 :: NomeArqImage REAL, DIMENSION(NumCol, NumLin) :: MatImagem BYTE, DIMENSION(2 \* NumCol \* NumLin) :: TEMP REAL :: soma, freq, media, rmax, rmin ,soma2, desvpad, coefvar ! BYTE, DIMENSION(NumCol, NumLin) :: Matsaida ! Ler arquivo binario de imagem  $DIMBYTE = SIZE(TEMP)$  NomeArqImage='gr.040908.1715.ch1' OPEN(1,file=NomeArqImage,form='unformatted',status='old',access='direct',RECL=DIMBYTE) READ(1,rec=1)TEMP Close(1) ! swap de bytes  $do col = 1$ , NumCol do  $\text{lin} = 1$ . NumLin  $pt = 2 * (col + (lin - 1) * NumCol)$  $MatImagem(col,lin) = CINTERF(pt-1), TEMP(pt)) / 100.$  !Pause enddo enddo ! Calcula media, min e max som $a = 0$ .  $freq = 0$ .  $rmax = 0$ . rmin = 10000.  $coefvar = 0$ .  $desvpad = 0.$  $sona2 = 0.$  $do col = 1$ , NumCol do  $lin = 1$ , NumLin  $soma = soma + MatImagem(col,lin)$  soma2= soma2+(MatImagem(col,lin))\*\*2  $freq = freq + 1.$ If  $((Mathmagem,col,lin).GT.rmax).And.(MatImageem,col,lin).LT.100.)$  rmax = MatImagem(col,lin) If  $((Mathmagem,col,lin).LT.rmin).And.(MatImageem,col,lin).GT.0.)$  rmin = MatImagem(col,lin) enddo enddo media = soma / freq desvpad= sqrt((soma2 / freq)-media\*\*2) coefvar=(desvpad/media)\*100 WRITE $(*,*)'$ 'media = ',media,' rmax = ',rmax,' rmin = ',rmin ,'desvpad = ',desvpad ,'coefvar = ' ,coefvar PAUSE

- ! Escreve arquivo byte de imagem
- ! NomeArqImage='gr.040908.1715.gray'
- !  $DIMBYTE = SIZE(Matsaida)$
- ! Matsaida = Int $(2.5 * \text{MatImagem} + 50)$
- ! OPEN(1,file=NomeArqImage,form='unformatted',status='unknown',recordtype='stream')

!\_\_\_\_\_\_\_\_\_\_\_\_\_\_\_\_\_\_\_\_\_\_\_\_\_\_\_\_\_\_\_\_\_\_\_\_\_\_\_\_\_\_\_\_\_\_\_\_\_\_\_\_\_\_\_\_\_\_\_\_\_\_\_\_\_\_\_\_\_

- ! WRITE(1)Matsaida
- ! Close(1)

```
 WRITE(*,*)'FIM DO PROGRAMA'
! FIM DO PROGRAMA PRINCIPAL
```

```
 END PROGRAM MODELO
```
!\_\_\_\_\_\_\_\_\_\_\_\_\_\_\_\_\_\_\_\_\_\_\_\_\_\_\_\_\_\_\_\_\_\_\_\_\_\_\_\_\_\_\_\_\_\_\_\_\_\_\_\_\_\_\_\_\_\_\_\_\_\_\_\_\_\_\_\_\_

! SUBROTINAS E FUNCOES\_\_\_\_

```
 REAL FUNCTION CINTE(BY1,BY2)
```

```
BYTE :: BY1,BY2
INTEGER :: IBY
 If (BY2.LT.0) Then
IBY = 256 + BY2 else
IBY = BY2 endif
CINTE = Float(BY1 * 256 + IBY) End FUNCTION
```

```
!_____________________________________________________________________
```
#### PROGRAM RECORTE

 IMPLICIT NONE ! Dimensão da imagem INTEGER, PARAMETER :: NumLin = 3241<br>INTEGER, PARAMETER :: NumCol = 1818 INTEGER, PARAMETER INTEGER :: DIMBYTE INTEGER :: lin1, lin2, col1, col2 CHARACTER\*85 :: NomeArqImage, NomeArqSaida<br>INTEGER\*2, DIMENSION(NumCol, NumLin) :: TEMP INTEGER\*2, DIMENSION(NumCol, NumLin) ! REAL :: media, rmax, rmin, desvpad, coefvar ! BYTE, DIMENSION(NumCol, NumLin) :: Matsaida ! Ler arquivo binário de imagem DIMBYTE = 2 \* NumLin \* NumCol NomeArqImage='C:\Meusdocumentos\doc\_ren\fortram\inpe\imagens\gc.041107.0622\_0637g.ch2' NomeArqSaida='C:\Meusdocumentos\doc\_ren\fortram\inpe\imagens\recN.ch2' col1=901 col2=1100  $\ln 1 = 1601$  $lin2=1800$ OPEN(1,file=NomeArqImage,form='unformatted',status='unknown',access='direct',RECL=DIMBYTE) READ(1,rec=1)TEMP Close(1)  $DIMBYTE = 2 * (col2-col1+1) * (lin2-lin1+1)$ OPEN(1,file=NomeArqSaida,form='unformatted',status='unknown',access='direct',RECL=DIMBYTE) WRITE(1,rec=1)TEMP(col1:col2, lin1:lin2)

 Close(1) END PROGRAM RECORTE PROGRAM HISTOGRAMA

!geração de freqüência conjunta de dois canais (histograma bidimensional)

#### IMPLICIT NONE

```
! Dimensão da imagem
  INTEGER, PARAMETER :: NumLin = 200<br>INTEGER, PARAMETER :: NumCol = 200
  INTEGER, PARAMETER :: NumCol = 200<br>REAL, PARAMETER :: limiarA = 205.
      REAL, PARAMETER
  REAL, PARAMETER :: limiarB = 205.
  REAL, PARAMETER :: difcanA = 3.
      REAL, PARAMETER :: difcanB = 3.
      INTEGER, PARAMETER :: maxA = 40
      INTEGER, PARAMETER :: maxB = 40
      INTEGER :: col,lin,DIMBYTE, pt
    INTEGER :: lin1, lin2, col1, col2, r , t 
   REAL :: CINTE, tt, rr
   CHARACTER*85 :: NomeArqImageA, NomeArqImageB, NomeArqSaida
  REAL, DIMENSION(NumCol, NumLin) :: MatImagemA, MatImagemB
  BYTE, DIMENSION(2 * NumCol * NumLin) :: TEMP_A,TEMP_B
       INTEGER, DIMENSION(maxA,maxB) :: Histog
```
 NomeArqSaida='C:\Meusdocumentos\doc\_ren\fortram\inpe\trabalho2\hist\_2Rcans.txt' NomeArqImageA='C:\Meusdocumentos\doc\_ren\fortram\inpe\imagens\rec.ch1' NomeArqImageB='C:\Meusdocumentos\doc\_ren\fortram\inpe\imagens\rec.ch4'

- ! Ler arquivo binário de imagem  $DIMBYTE = SIZE(TEMP A)$
- OPEN(1,file=NomeArqImageA,form='unformatted',status='old',access='direct',RECL=DIMBYTE) READ(1,rec=1)TEMP\_A Close(1)

 $DIMBYTE = SIZE(TEMP \ B)$ 

OPEN(1,file=NomeArqImageB,form='unformatted',status='old',access='direct',RECL=DIMBYTE) READ(1,rec=1)TEMP\_B Close(1)

! swap de bytes

```
do col = 1, NumCol
do lin = 1, NumLin
  pt = 2 * (col + (lin - 1) * NumCol)MatImagemA,col,lin) = CINTERP_A(pt-1), TEMP_A(pt)) / 100.MatImagemB,col,lin) = CINTERP_B(pt-1), TEMP_B(pt)) / 100.
```

```
 enddo
 enddo
col1=1 col2=NumCol
     lin1=1 lin2=NumLin
Histog = 0do col = col1, col2
```

```
do \text{lin} = \text{lin1,lin2}r = int((MatImagemA,col,lin) - limiarA)/ difcanA) + 1t = int((MatImagemB,col,lin) - limiarB)/ difcanB) + 1 if ((r.GE.1).and.(r.LE.maxA).and.(t.GE.1).and.(t.LE.maxB)) then 
          Histed(x, t) = Histed(x, t) + 1 end if
         end do 
         end do 
    OPEN(2,file=NomeArqSaida,status='UNKNOWN')
   do r = 1, maxA
   do t = 1, maxBtt = trr = r100 FORMAT(2F8.1,I8)
        WRITE(2,100) limiarA+ difcanA*(rr-.5), limiarB +difcanB*(tt-.5), Histog(r,t)
    end do 
         end do 
         Close(2)
    WRITE(*,*)'FIM DO PROGRAMA'
! FIM DO PROGRAMA PRINCIPAL
    END PROGRAM HISTOGRAMA
         !***************************************************calculo para alvo na matrix
!_____________________________________________________________________
!************************************************************************************
*****
    REAL FUNCTION CINTE(BY1,BY2)
   BYTE :: BY1,BY2
   INTEGER :: IBY
    If (BY2.LT.0) Then
    IBY = 256 + BY2 else
    IBY = BY2 endif
   CINTE = Float(BY1 * 256 + IBY) End FUNCTION
```

```
PROGRAM COSSENO
IMPLICIT NONE
!CALCULA ÂNGULO ZENITAL NECESSÁRIO PARA CÁLCULO DE REFLETÂNCIA
INTEGER \therefore D = 344.
INTEGER \therefore hz =10.
REAL :: F,lon, lat, muo,Z
REAL :: fuso
REAL :: rad = 0.0174529
REAL :: hm,dt,Ads,h
INTEGER :: j, i
! f=latitude, lon=l=longiude
   do i = 0,180lat = (-90+i)do j = 0., 180.
               lon = (-90.+i)fuso = \text{lon}/15.
!D(dias juliano),F(fração angular do ano), h(horario angular) 
!Ads = declinação do sol 
!hm = hora média, dt = equação do tempo(em minutos), hz = hora universal
    F = (360 * D)/365.2422 !em graus
    hm = hz + fusodt = 0.002733-7.343*sin(F^*rad)+.5519*cos(F^*rad)-9.47*sin(2^*F^*rad)-3.03*cos(2^*F^*rad)-
.3289*sin(3*F*rad)-.07581*cos(3*F*rad)-.1935*sin(4*F*rad)-.1245*cos(4*F*rad)
       h = hm + (dt/60)!X = rad*(279.935*rad+F+1.9148*sin(F*rad) - 0.0795*cos(F*rad) + 0.0199*sin(2*F*rad) -.0016*cos(2*F*rad))
         !senAds=sin(Ads)=sin(X)*sin(23.27)*rad)Ads = (23.458*rad*sin((360*(284.+D)/365.)*rad)) !declinação em radiano, estimativa
simplificada.
```

```
!muo = coseno do angulo zenital
    muo = cos(lat*rad)*cos(hm*rad)*cos(Ads) + sin(lat*rad)*sin(Ads)Z = a\cos(d(muo))WRITE(*,*) 'lat = ',lat
WRITE(*,*) 'fuso =',fuso ,'___lon = ',lon
WRITE(*,*) 'muo = ',muo ,'_____Z=',Z
WRITE(*,*) 'Ads = ', Ads ,' ___F =',F
WRITE(*,*) 'hm = ',hm, '____dt =',dt
WRITE(*,*)' h = ', h pause
        enddo
       enddo
WRITE(*,*)'FIM DE PROGRAMA'
END PROGRAM
```
.

### PROGRAM HISTOGRAMA\_2

!geração de frequencia conjunta de dois canais (histograma bidimensional)

#### IMPLICIT NONE

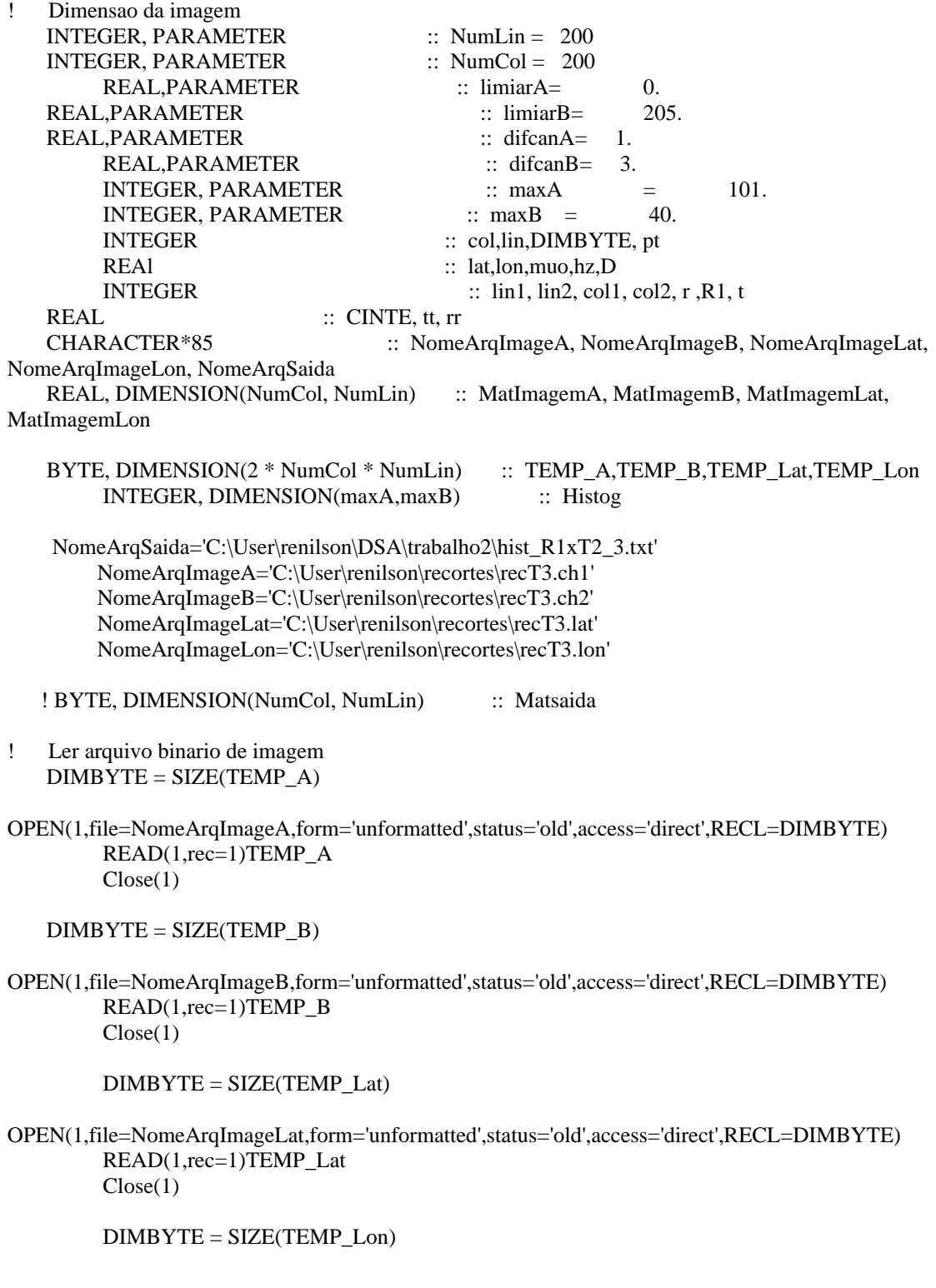

OPEN(1,file=NomeArqImageLon,form='unformatted',status='old',access='direct',RECL=DIMBYTE) READ(1,rec=1)TEMP\_Lon Close(1)

```
! swap de bytes
    do col = 1, NumCol do lin = 1, NumLin
      pt = 2 * (col + (lin - 1) * NumCol)MatImagemA,col,lin) = CINTE(TEMP_A(pt-1), TEMP_A(pt)) / 100.MatImagemB,col,lin) = CINTE(TEMP_B(pt-1),TEMP_B(pt)) / 100.MatImagemLat(col,lin) = CINTE(TEMP_Lat(pt-1),TEMP_Lat(pt)) / 100.
                MatImagemLon(col,lin) = CINTE(TEMP_Lon(pt-1),TEMP_Lon(pt)) / 100.
     enddo
    enddo
   col1=1 col2=NumCol
         lin1=1 lin2=NumLin
        3 Histog = 0
        do col = col1, col2do lin = lin1, lin2
           r = \text{MatImagemA}(\text{col,lin}) lat= MatImagemLat(col,lin)
                  lon= MatImagemLon(col,lin)
                 CALL COSZ(muo,lon,lat,D,hz)
                  if (muo.GT.0.01) then
                        R1 = r/muo if(R1.GT.100.) then 
                           R1=100.
                        endif
                  else
                        R1 = 0. endif
                 R1= int((R1 - limiarA)/ difcanA) + 1t = int((MatImagemB,col,lin) - limiarB)/ difcanB) + 1 if ((R1.GE.1).and.(R1.LE.maxA).and.(t.GE.1).and.(t.LE.maxB)) then 
            Histog(R1, t) = Histog(R1, t) + 1 end if
          end do 
         end do 
          OPEN(2,file=NomeArqSaida,status='UNKNOWN')
```
do  $r = 1$ , max A  $d$ o t = 1, max $B$  $tt = t$ 

 $rr = r$ 

100 FORMAT(2F8.1,I8) WRITE(2,100) limiarA+ difcanA\*(rr-.5), limiarB +difcanB\*(tt-.5), Histog(r,t)

> end do end do Close(2)

!

#### WRITE(\*,\*)'FIM DO PROGRAMA'

! FIM DO PROGRAMA PRINCIPAL

#### END PROGRAM HISTOGRAMA

!\*\*\*\*\*\*\*\*\*\*\*\*\*\*\*\*\*\*\*\*\*\*\*\*\*\*\*\*\*\*\*\*\*\*\*\*\*\*\*\*\*\*\*\*\*\*\*\*\*\*\*calculo para alvo na matrix

#### REAL FUNCTION CINTE(BY1,BY2)

 $BYTE :: BY1,BY2$ INTEGER :: IBY

 If (BY2.LT.0) Then  $IBY = 256 + BY2$  else  $IBY = BY2$ endif

 $CINTER = Float(BY1 * 256 + IBY)$ 

End FUNCTION

!\*\*\*\*\*\*\*\*\*\*\*\*\*\*\*\*\*\*\*\*\*\*\*\*\*\*\*\*\*\*\*\*\*\*\*\*\*\*\*\* SUBROUTINE COSZ(muo,lon,lat,D,hz) !\*\*\*\*\*\*\*\*\*\*\*\*\*\*\*\*\*\*\*\*\*\*\*\*\*\*\*\*\*\*\*\*\*\*\*\*\*\*\*\*

IMPLICIT NONE

!CALCULA ÂNGULO ZENITAL NECESSÁRIO PARA CÁLCULO DE REFLETÂNCIA INTEGER :: D REAL :: F,lon, lat, muo REAL :: fuso REAL :: rad = 0.0174529 REAL :: hm,dt,Ads,h,hz ! f=latitude, lon=l=longiude  $fuso = \text{lon}/15$ . !D(dias juliano),F(fração angular do ano), h(horario angular) !Ads = declinação do sol !hm = hora média, dt = equação do tempo(em minutos), hz = hora universal

```
D = 312.hz = 15.F = (360*D)/365.2422 !em graus
    dt = 0.002733-7.343*sin(F*rad)+.5519*cos(F*rad)-9.47*sin(2*F*rad)-3.03*cos(2*F*rad)-
.3289*sin(3*F*rad)-.07581*cos(3*F*rad)-.1935*sin(4*F*rad)-.1245*cos(4*F*rad)
        !X = rad*(279.935*rad+F+1.9148*sin(F*rad)-0.0795*cos(F*rad)+0.0199*sin(2*F*rad)-1.0199*sin(F*rad).0016*cos(2*F*rad))
          !senAds=sin(Ads)=sin(X)*sin(23.27*rad)Ads = (23.458*rad*sin((360*(284.+D)/365.)*rad)) !declinação em radiano, estimativa
simplificada.
          hm = hz + fusoh = hm + (dt/60) !muo = coseno do angulo zenital
```

```
muo = cos(lat*rad)*cos(h*rad)*cos(Ads) + sin(lat*rad)*sin(Ads)
```
END SUBROUTINE

LISTA DE FUNCOES E SUBROTINAS

! FIM DA

#### PROGRAM HIST CLASSE A

!geração de frequencia conjunta de dois canais (histograma bidimensional)

#### IMPLICIT NONE

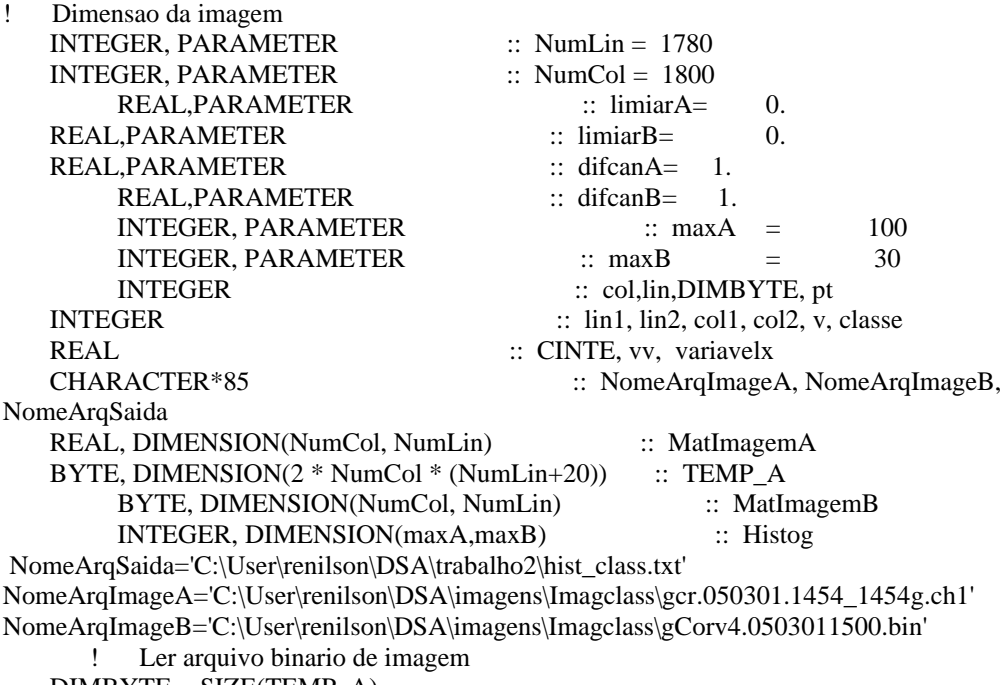

 $DIMBYTE = SIZE(TEMP_A)$ 

```
OPEN(1,file=NomeArqImageA,form='unformatted',status='old',access='direct',RECL=DIMBYTE)
          READ(1,rec=1)TEMP_A
          Close(1)
    DIMBYTE = SIZE(MatImagemB)
OPEN(1,file=NomeArqImageB,form='unformatted',status='old',access='direct',RECL=DIMBYTE)
          READ(1,rec=1)MatImagemB
         Close(1)
! swap de bytes
   do col = 1, NumCol
    do lin = 1, NumLin
      pt = 2 * (col + (lin - 1 + 20) * NumCol)MatImagemA(col,lin) = CINTE(TEMP_A(pt-1),TEMP_A(pt)) / 100.
         !MatImagemB,col,lin) = CINTER(TEMP_B(pt-1), TEMP_B(pt)) / 100. enddo
    enddo
   col1=1 col2=NumCol
         \lim_{z \to 1} 1 = 1 lin2=NumLin
        Histog = 0do col = col1, col2do \text{lin} = \text{lin1,lin2} variavelx= MatImagemA(col,lin)
                 classe= MatImagemB(col,lin)
           v = int((variavelx - limiarA)/ difcanA) + 1 if ((v.GE.1).and.(v.LE.maxA).and.(classe.GE.1).and.(classe.LE.maxB)) then 
           Histog(v, classe) = Histog(v, classe) + 1 end if
          end do 
         end do 
          OPEN(2,file=NomeArqSaida,status='UNKNOWN')
                 WRITE(2,101) 'var/n ',(v,v=1,30)
                 101 FORMAT(1A6,30I7)
     do v = 1, max A
                 vv = v100 FORMAT(F6.1,30I7)
                WRITE(2,100)limiarA+ difcanA*(vv-.5),(Histog(v, classe), classe = 1, 30)
            enddo
            Close(2)
          WRITE(*,*)'FIM DO PROGRAMA'
    END PROGRAM HIST_CLASSE_A
!________________________________________________________________________
```
### REAL FUNCTION CINTE(BY1,BY2)

 $BYTE$  :: BY1,BY2 INTEGER :: IBY

> If (BY2.LT.0) Then  $IBY = 256 + BY2$  else  $IBY = BY2$ endif

 $CINTE = Float(BY1 * 256 + IBY)$ 

End FUNCTION

! FIM DA LISTA DE FUNCOES E SUBROTINAS

!\_\_\_\_\_\_\_\_\_\_\_\_\_\_\_\_\_\_\_\_\_\_\_\_\_\_\_\_\_\_\_\_\_\_\_\_\_\_\_\_\_\_\_\_\_\_\_\_\_\_\_\_\_\_\_\_\_\_\_\_\_\_\_\_\_\_\_\_\_

PROGRAM HIST CLASSE 1

!geração de frequencia conjunta de dois canais (histograma bidimensional)

 IMPLICIT NONE ! Dimensao da imagem INTEGER, PARAMETER :: NumLin = 1780 INTEGER, PARAMETER :: NumCol = 1800 REAL, PARAMETER :: Latitudef= +21.20 REAL, PARAMETER :: Latitude0= -50. REAL, PARAMETER :: Longitude0=-100. REAL, PARAMETER :: Longitudef= -28. REAL, PARAMETER :: lonstep= 0.04 REAL, PARAMETER :: latstep= 0.04 REAL, PARAMETER :: limiarA= 0. REAL,PARAMETER :: limiarB= 0. REAL,PARAMETER :: difcanA= 1. REAL, PARAMETER :: difcanB= 1.  $INTEGR. PARAMETER$  :: maxA = 100 INTEGER, PARAMETER  $:: maxB = 30$ INTEGER :: col,lin,DIMBYTE, pt INTEGER :: linini, linfin, col1, col2, v, classe REAL :: CINTE, vv, variavelx CHARACTER\*85 :: NomeCard, NomeArqSaida, NomeArqImageA, NomeArqImageB CHARACTER\*85 :: palavra<br>REAL, DIMENSION(NumCol, NumLin) :: MatImagemA REAL, DIMENSION(NumCol, NumLin) BYTE, DIMENSION(2 \* NumCol \* (NumLin+20)) :: TEMP\_A BYTE, DIMENSION(NumCol, NumLin) :: MatImagemB INTEGER, DIMENSION(maxA,maxB) :: Histog REAL :: Latitude1,Latitude2 REAL :: Longitude1,Longitude2

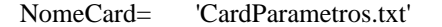

```
 !leitura de parametros variaveis__________________________________________________--
           OPEN(1,file=NomeCard)
           READ(1,*) palavra, NomeArqSaida
           READ(1,*) palavra, NomeArqImageA
           READ(1,*) palavra, NomeArqImageB
           READ(1,*) palavra, latitude1
           READ(1,*) palavra, latitude2
           READ(1,*) palavra, longitude1
           READ(1,*) palavra, longitude2
           CLOSE (1)
           ! Fim leitura parametros variaveis
         ! Ler arquivo binario de imagem
    DIMBYTE = SIZE(TEMP_A)OPEN(1,file=NomeArqImageA,form='unformatted',status='old',access='direct',RECL=DIMBYTE)
           READ(1,rec=1)TEMP_A
           Close(1)
```
DIMBYTE = SIZE(MatImagemB)

```
OPEN(1,file=NomeArqImageB,form='unformatted',status='old',access='direct',RECL=DIMBYTE)
           READ(1,rec=1)MatImagemB
         Close(1)
! swap de bytes
    do col = 1, NumCol
    do lin = 1, NumLin
      pt = 2 * (col + (lin - 1 + 20) * NumCol)MatImagemA,col,lin) = CINTERP_A(pt), TEMP_A(pt-1)) / 100.!MatImagemB,col,lin) = CINTERF_E(pt-1), TEMP_B(pt)) / 100. enddo
     enddo
     !WRITE(*,*)MatImagemB(900:910,900)
     !WRITE(*,*)MatImagemA(500:510,900)
        !WRITE(*,*)MatImagemB(500:510,900)
        \text{coll} = \text{INT}((\text{Longitude1-} \text{Longitude0})/\text{longitep} + 1.5)col2 = INT((Longitude2-Longitude0)/lonstep + 1.5)linfin= NumLin - INT((Latitude1 - Latitude0)/latstep + 0.5)
        linini= NumLin - INT((Latitude2 - Latitude0)/latstep + 0.5)
        Histog = 0WRITE(*,*)'col1=',col1,'col2=',col2,'lin1=',linini ,'lin2=',linfin
        do col = col1,col2do lin = linini, linfin variavelx= MatImagemA(col,lin)
            classe= MatImagemB(col,lin)
           v = int((variavelx - limiarA)/ difcanA) + 1! t = int((MatImagemB,col,lin) - limiarB)/ difcanB) + 1 if ((v.GE.1).and.(v.LE.maxA).and.(classe.GE.1).and.(classe.LE.maxB)) then 
            Histog(v, classe) = Histog(v, classe) + 1 end if
          end do 
        end do 
    ! OPEN(2,file=NomeArqSaida,status='UNKNOWN')
   ! do t = 1.24! WRITE(2,'(20I8)')(Histog(r, t),r = 1, 20)
    ! end do
    ! Close(2)
          OPEN(2,file=NomeArqSaida,status='UNKNOWN')
                 WRITE(2,101) 'var/n ',(v,v=1,30)
            101 FORMAT(1A6,30I7)
         do v = 1, maxA
                  vv = v100 FORMAT(F6.1,30I7)
                  WRITE(2,100)limiarA+ difcanA*(vv-.5),(Histog(v, classe), classe = 1, 30)
                  WRITE(*,*)limiarA+ difcanA*(vv-.5),(Histog(v, classe), classe = 1, 30)
          enddo
```
Close(2)

```
 WRITE(*,*)'FIM DO PROGRAMA'
 END PROGRAM HIST_CLASSE_1
```
!\_\_\_\_\_\_\_\_\_\_\_\_\_\_\_\_\_\_\_\_\_\_\_\_\_\_\_\_\_\_\_\_\_\_\_\_\_\_\_\_\_\_\_\_\_\_\_\_\_\_\_\_\_\_\_\_\_\_\_\_\_\_\_\_\_\_\_\_\_\_\_\_\_\_\_

!

REAL FUNCTION CINTE(BY1,BY2)

 $BYTE$  :: BY1,BY2 INTEGER :: IBY

> If (BY2.LT.0) Then  $IBY = 256 + BY2$  else  $IBY = BY2$ endif

 $CINTE = Float(BY1 * 256 + IBY)$ 

End FUNCTION

!\_\_\_\_\_\_\_\_\_\_\_\_\_\_\_\_\_\_\_\_\_\_\_\_\_\_\_\_\_\_\_\_\_\_\_\_\_\_\_\_\_\_\_\_\_\_\_\_\_\_\_\_\_\_\_\_\_\_\_\_\_\_\_\_\_\_\_\_\_

! FIM DA LISTA DE FUNCOES E SUBROTINAS